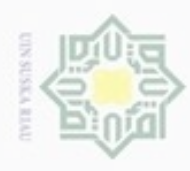

 $\alpha$ 

Hak Cipta Dilindungi Undang-Undang

Hak cipta

 $\equiv$ 

Riau

N

Pengutipan hanya untuk kepentingan pendidikan, penelitian, penulisan karya itmiah, penyusunan laporan, penulisan kritik atau tinjauan suatu masalah

Dilarang mengutip sebagian atau seluruh karya tulis ini tanpa mencantumkan dan menyebutkan sumber

### **BAB IV**

### **ANALISA DAN PERANCANGAN SISTEM**

### **4.1 Deskripsi Umum Sistem**

z Tahapan penting dalam pembuatan sistem adalah tahapan analisa dan  $\omega$ perancangan sistem. Tahapan ini juga tidak boleh terlewatkan karena dalam perancangan sebuah sistem yang baik akan mempermudah mengimplementasikan sistem tersebut. Dalam *Backpropagation* mempunyai dua fase, Fase pertama, vector/pola masukan diberikan pada layer tersembunyi pertama, kemudian diteruskan ke layer tersembunyi berikutnya sampai nilai keluaran berbeda dengan nilai keluaran yang diinginkan, error akan dihitung, kemudian dirambat balik dari layer keluaran sampai kembali ke layer masukan. Bobot dimodifikasi selama proses perambatan balik. Pada metode *Backpropagation* ini juga ditentukan oleh koreksi antar neuron, dan algoritma pelatihan yang menetapkan prosedur untuk memodifikasi bobot.

Pada penelitian ini akan dibangun sebuat jaringan syaraf tiruan menggunakan algoritma pembelajaran *Backpropagation* yang memiliki 18 unit masukan yaitu umur, jenis kelamin, pekerjaan, tekanan darah sistolik, tekanan darah diastolik, kadar kolesterol total, kadar HDL, kadar LDL, kadar trigliserida, glukosa, riwayat keluarga, riwayat jantung, riwayat diabetes mellitus (DM), riwayat hipertensi (HT), riwayat kolesterol, obesitas, elevasi segmen T, dan enzim jantung. Sedangkan unit lapisan keluaran terdiri dari 3 kelas berdasarkan faktor resiko yang digunakan yakni angina pektoris tak stabil (APTS)/*Unstable Angina*, Non-ST *elevation myocardial infarction* (NSTEMI) dan ST *elevation myocardial infarction* (STEMI). Data yang digunakan sebagai input adalah data rekam medis pasien penyakit jantung koroner di RSUD Arifin Ahmad Pekanbaru. Selanjutnya data masukkan tersebut akan dilakukan proses pembelajaran deteksi penyakit jantung koroner dengan algoritma Bacpropagation dan inisisalisai bobot nguyen widrow. Setelah data tersebut dilatih, akan diperoleh bobot-bobot akhir (W). Bobot-bobot ini nantinya akan digunakan

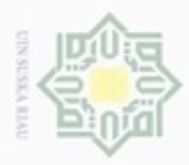

 $\alpha$ 

Pengutipan

hanya untuk kepentingan pendidikan, penelitian, sibagian atau seluruh karya tulis

 $\sigma$ 

Hak Cipta Dilindungi Undang-Undang

cliuang mengulp

N

untuk melakukan pengujian terhadap beberapa buah data uji sehingga diperoleh ketepatan hasil pengujian tersebut dengan target yang sebenarnya.

### **4.2 Analisa Sistem**

 Analisa sistem merupakan tahap menganalisa sistem yang akan dibangun. Pada tahap ini menerapkan sebuah algoritma pembelajaran dari jaringan syaraf tiruan *backpropagation* dan insialisasi bobot nguyen-widrow untuk mendeteksi penyakit jantung koroner.

 $\widehat{\omega}$  Data masukan yang diterima sistem adalah data user, data diagnosa,data hidden (bobot v),data penyakit,dan data output. Kemudian akan diproses dengan inisialisasi bobot menggunakan kan algoritma *nguyen widrow* kemudian diproses dengan menerapkan perhitungan *Backpropagation* dan menghasilkan data V (bobot baru) yang di inisialkan sebagai bobot acuan untuk menguji data. Setelah mendapatkan bobot dilanjutkan pengujian data baru yang menghasilkan kelas sebagai solusi dalam mendeteksi penyakit jantung koroner.

### **4.2.1 Analisa Data**

S Pada tahapan analisa akan kebutuhan data penelitian untuk penyelesaian permasalahan deteksi penyakit jantung koroner menggunakan algoritma *inisialisasi bobot nguyen widrow* dan metode *Backpropagation*. Data yang terdapat dalam sistem ini adalah:

1. Data user

Data user adalah akses penuh terhadap sistem yang dilakukan baik untuk data latih maupun data uji.

2. Data diagnosa

Data diagnosa adalah data-data pasien yang sudah di diagnosa menderita penyakit jantung Koroner berdasarkan gejala-gejala yang diderita untuk digunakan sebagai data latih.

ini tanpa mencantumkan dan menyebutkan sumber

penulsan

karya ilmiah, penyusunan laporan, penulisan kritik atau tinjauan suatu masalah

University of Sultan Syarif Kasim Riau

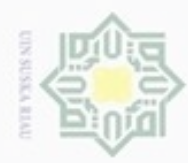

Hak

cipta

milk UIM

 $\omega$  $\subseteq$ 

3. Bobot awal untuk masukan *backpropagation*

bobot awal adalah bobot awal v yang digunakan untuk perhitungan data masukan.

4. Bobot awal keluaran untuk *backpropagation*

Bobot awal keluaran adalah bobot awal keluaran yang digunakan untuk perhitungan.

Adapun proses bagian dalam analisa data ini sebagai berikut.

### **4.2.1.1 Pembagian Data**

刀 Pembagian data dilakukan untuk proses deteksi dengan menggunakan metode *Backpropagation dan insialisasi bobot nguyen widrow* dengan membagi data latih (*training*) dan data uji (*testing*). Adapun jumlah data keseluruhan yang digunakan pada penelitian ini adalah 185 data pasien penyakit jantung koroner (PJK), dimana terdiri dari 59 data (APTS)/*Unstable Angina*, 57 data NSTEMI, dan 59 data STEMI.

1. Data Latih

Pembagian data latih (*training*) dilakukan dengan membagi data pasien penyakit jantung koroner (PJK) yaitu data (APTS)/*Unstable Angina*, NSTEMI, dan STEMI. Dimana jumlah data latih yang akan digunakan adalah 185 data pasien penyakit jantung koroner (PJK), yakni 59 data untuk APTS/*Unstable Angina*, 57 data untuk NSTEMI, dan 59 data untuk STEMI. Pelatihan data pasien penyakit jantung koroner (PJK) dengan dinormalisasi yang akan disimpan kedalam *database*  yang nantinya dijadikan acuan proses deteksi dalam penentuan kelas penyakit jantung koroner (PJK).

### 2. Data Uji

g

Ē

Riau

Data uji (*testing*) merupakan data yang akan diuji pada sistem untuk kebutuhan penyesuaian klasifikasi data penyakit jantung koroner (PJK) terhadap data latih. Pengujian dilakukan bertujuan untuk menentukan tingkat akurasi proses klasifikasi. Penentuan data uji data penyakit jantung koroner (PJK) dibagi menjadi data APTS/*Unstable Angina*, data NSTEMI, dan data STEMI. Jumlah data uji yang

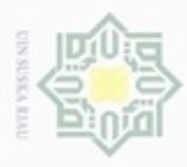

Dilarang mengutip sebagian atau seluruh karya tulis ini tanpa mencantumkan dan menyebutkan sumber

digunakan adalah 30 data pasien penyakit jantung koroner (PJK), yaitu 10 data untuk APTS/*Unstable Angina*, 10 data untuk NSTEMI, dan 10 data untuk STEMI. Pengujian data uji dilakukan proses normalisasi yang sama dengan data latih serta menguji dengan *inisialisai bobot algoritma nguten widrow* dan metode *Backpropagation* dimana menentukan kelas data uji.

### **4.2.1.2 Data Masukan**

 $\omega$ Analisa data masukan adalah suatu analisa yang dilakukan terhadap data-data  $\subseteq$ yang dimasukkan kedalam sistem dengan tujuan untuk mendapatkan pemahaman sistem secara keseluruhan, tentang sistem yang akan berjalan sehingga permasalahan dapat dipecahkan dan kebutuhan pemakai sistem dapat terpenuhi. Data atau variabel masukkan yang digunakan untuk proses analisa ini dapat dilihat pada Tabel 4.1.

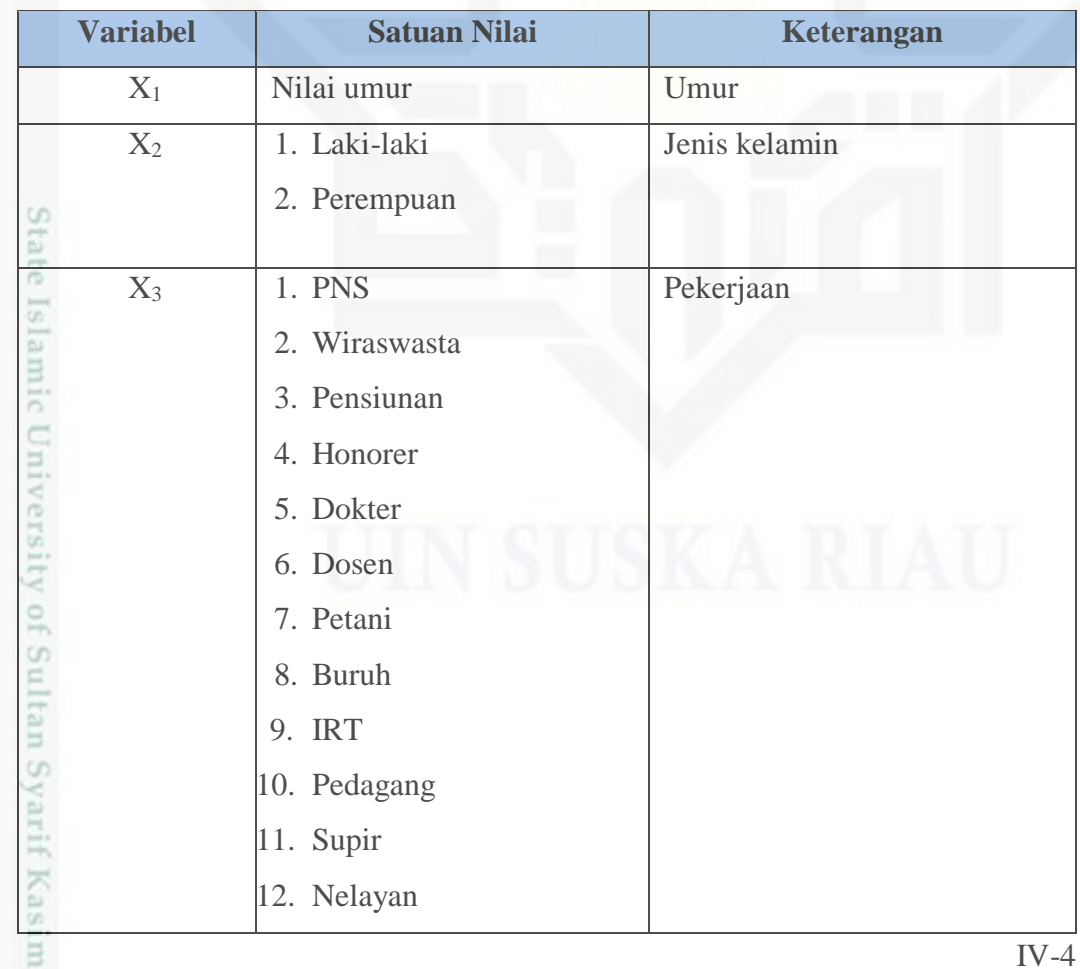

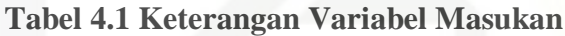

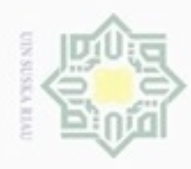

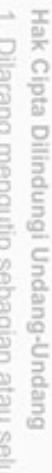

- iluruh karya tulis ini tanpa mencantumkan dan menyebutkan sumber:
- a. Pengutipan hanya untuk kepentingan pendidikan, penelitian, penulisan karya ilmiah, penyusunan laporan, penulisan kritik atau tinjauan suatu masalah.<br>b. Pengutipan tidak merugikan kepentingan yang wajar UIN Suska Riau.
- 
- 2. Dilarang mengumumkan dan memperbanyak sebagian atau seluruh karya tulis ini dalam bentuk apapun tanpa izin UIN Suska Riau

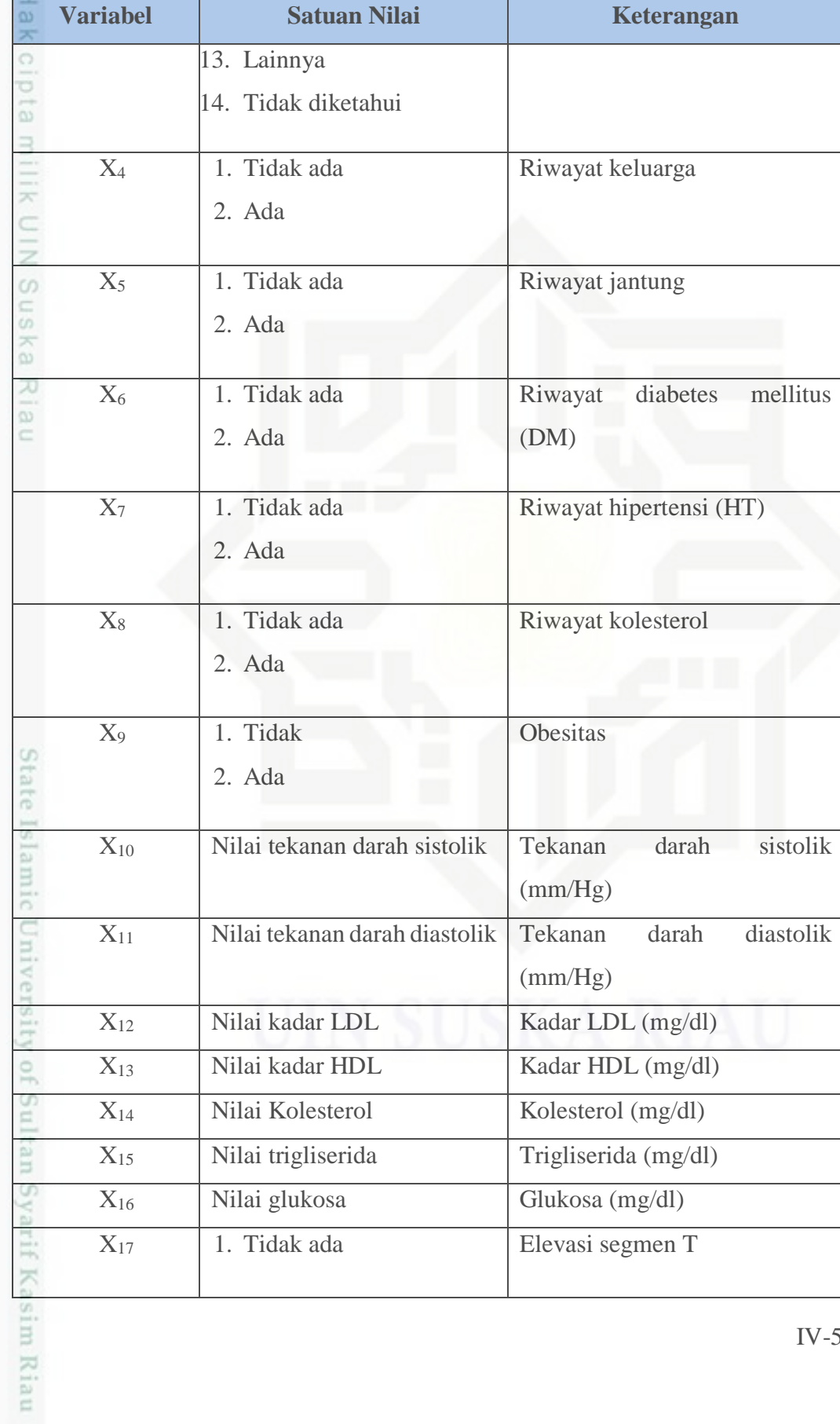

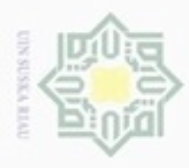

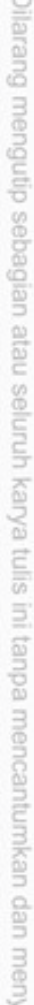

- $\omega$ Pengutipan hanya untuk kepentingan pendidikan, penelitian, penulisan karya ilmiah, penyusunan laporan, penulisan kritik atau tinjauan suatu masalah Jebutkan sumber:
- N ģ Pengutipan tidak merugikan kepentingan yang wajar UIN Suska Riau.
- 
- Dilarang mengumumkan dan memperbanyak sebagian atau seluruh karya tulis ini dalam bentuk apapun tanpa izin UIN Suska Riau.

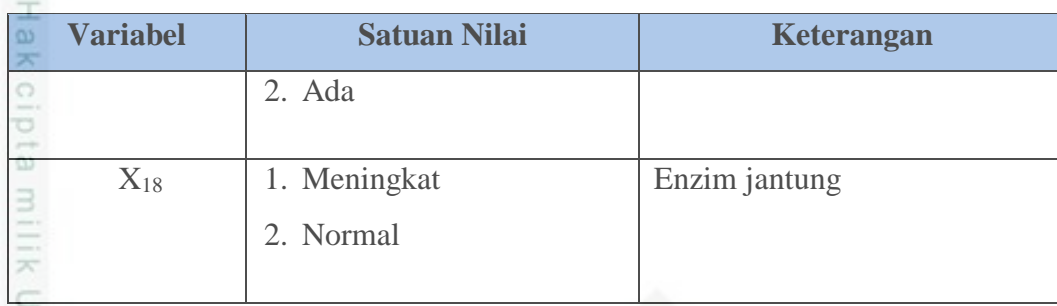

 $\frac{1}{2}$ Selain data masukkan, pada metode *Backpropagation dan inisialisasi bobot algoritma nguyen widrow*, target/kelas yang diinginkan sudah ditentukan terlebih dahulu. Dimana kelas pada penyakit jantung koroner (PJK) ini dapat dilihat pada Tabel 4.2.

### **Tabel 4.2 Kelas Penyakit Jantung Koroner (PJK)**

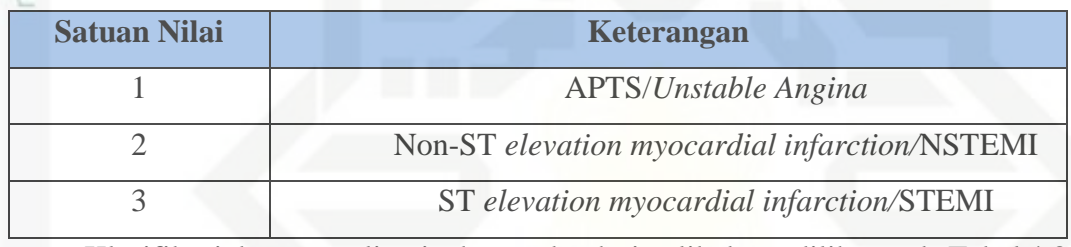

Klasifikasi dan normalisasi tekanan darah sistolik dapat dilihat pada Tabel 4.3 sebagai berikut.

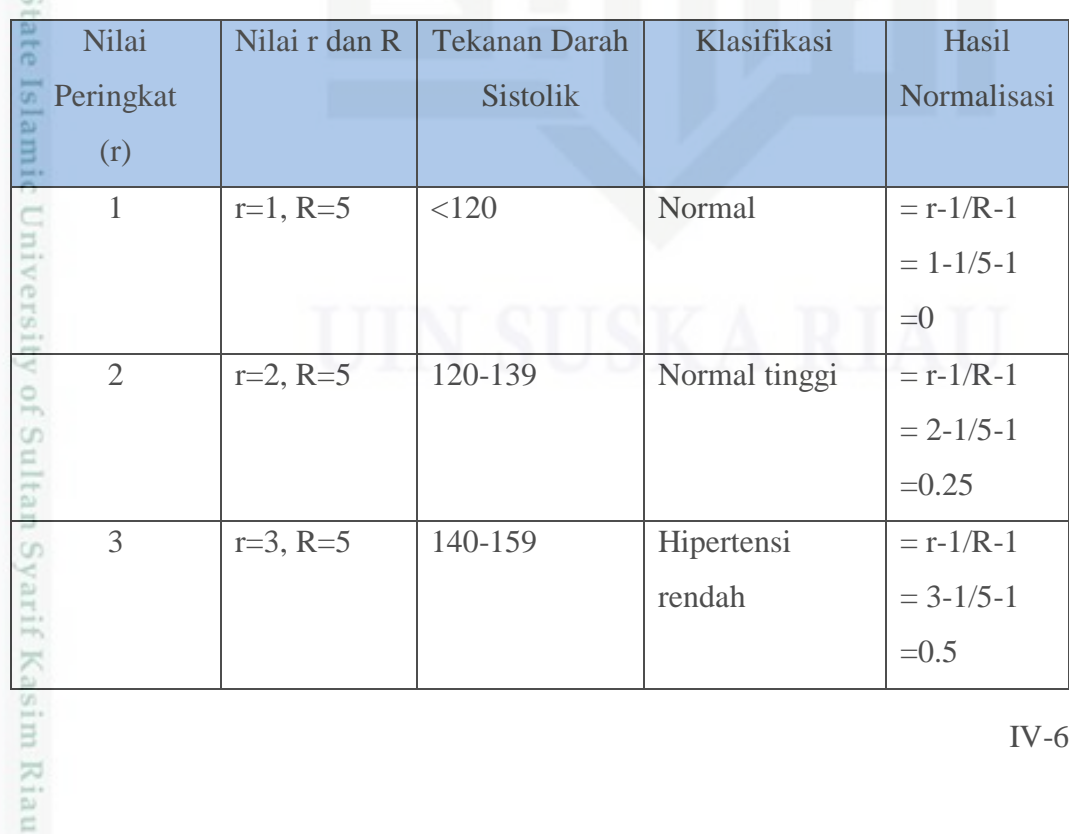

### **Tabel 4.3 Klasifikasi dan Normalisasi Tekanan Darah Sistolik**

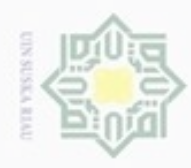

N

Hak Cipta Dilindungi Undang-Undang Dilarang mengutip sebagian atau seluruh karya tulis ini tanpa mencantumkan dan menyebutkan sumber:

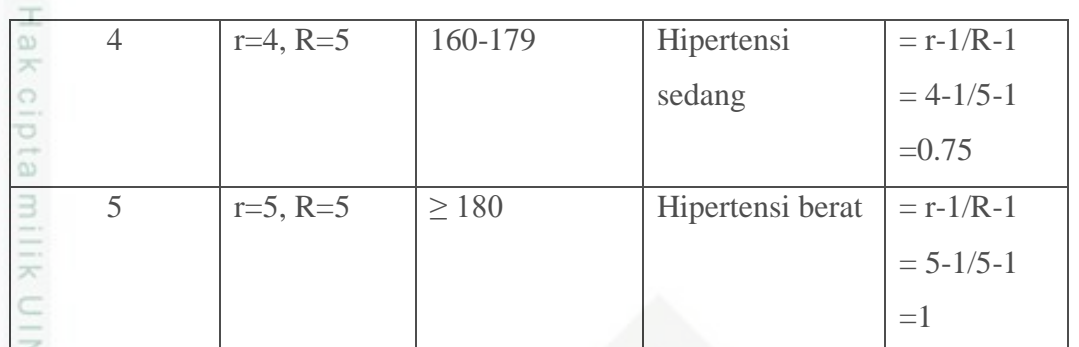

Klasifikasi dan normalisasi tekanan darah diastolik dapat dilihat pada Tabel  $\omega$ 4.4 sebagai berikut.

### **Tabel 4.4 Klasifikasi dan Normalisasi Tekanan Darah Diastolik**

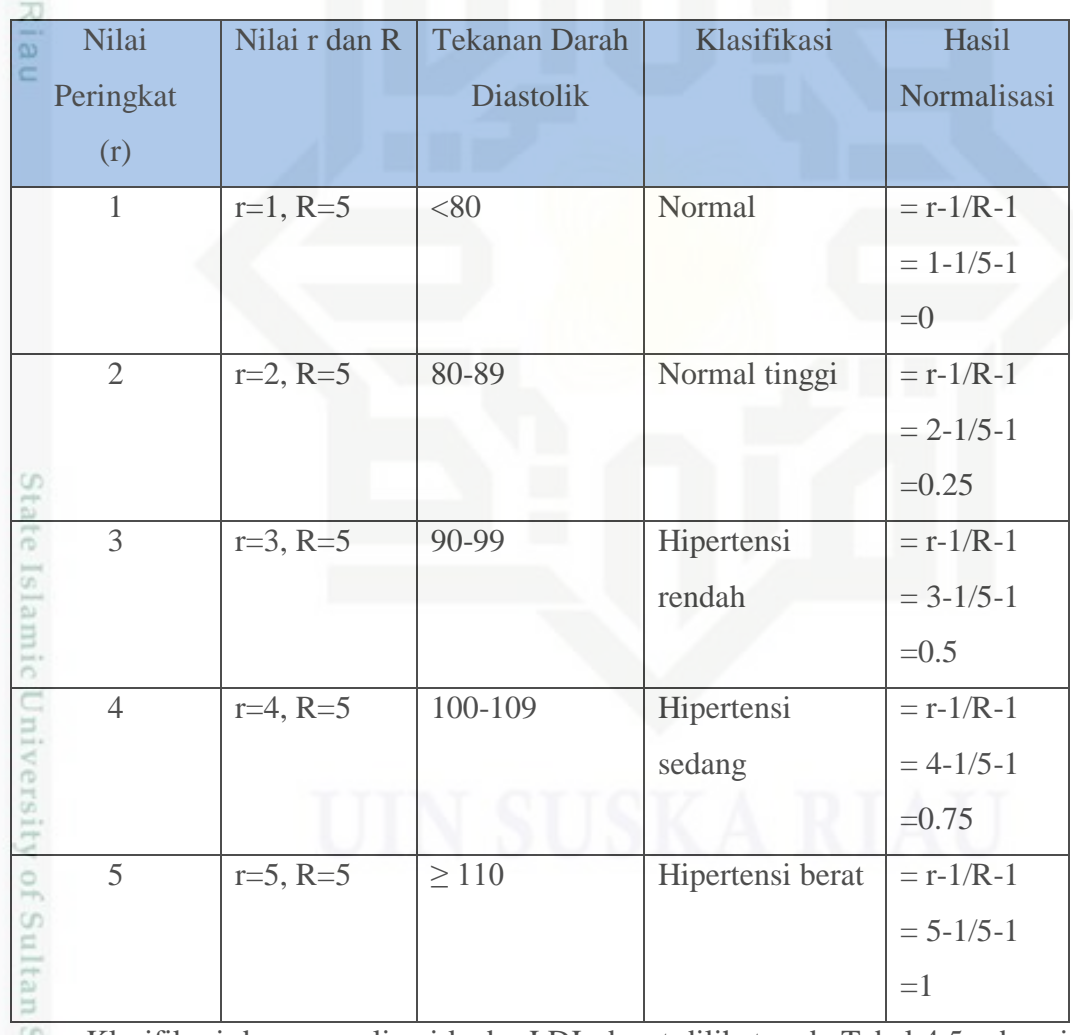

Klasifikasi dan normalisasi kadar LDL dapat dilihat pada Tabel 4.5 sebagai S berikut.

Dilarang mengumumkan dan memperbanyak sebagian atau seluruh karya tulis ini dalam bentuk apapun tanpa izin UIN Suska Riau b. Pengutipan tidak merugikan kepentingan yang wajar UIN Suska Riau

. Pengutipan hanya untuk kepentingan pendidikan, penelitian, penulisan karya ilmiah, penyusunan laporan, penulisan kritik atau tinjauan suatu masalah

Kasim Riau

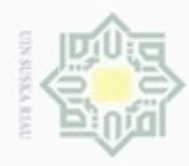

N

Hak Cipta Dilindungi Undang-Undang

Nilai

 $\circ$  $\frac{1}{2}$ 

Peringkat

Dilarang mengutip sebagian atau seluruh karya tulis ini tanpa mencantumkan dan menyebutkan sumber:

 $\omega$ . Pengutipan hanya untuk kepentingan pendidikan, penelitian, penulisan karya itmiah, penyusunan laporan, penulisan kritik atau tinjauan suatu masalah

sim Riau

b. Pengutipan tidak merugikan kepentingan yang wajar UIN Suska Riau

Dilarang mengumumkan dan memperbanyak sebagian atau seluruh karya tulis ini dalam bentuk apapun tanpa izin UIN Suska Riau

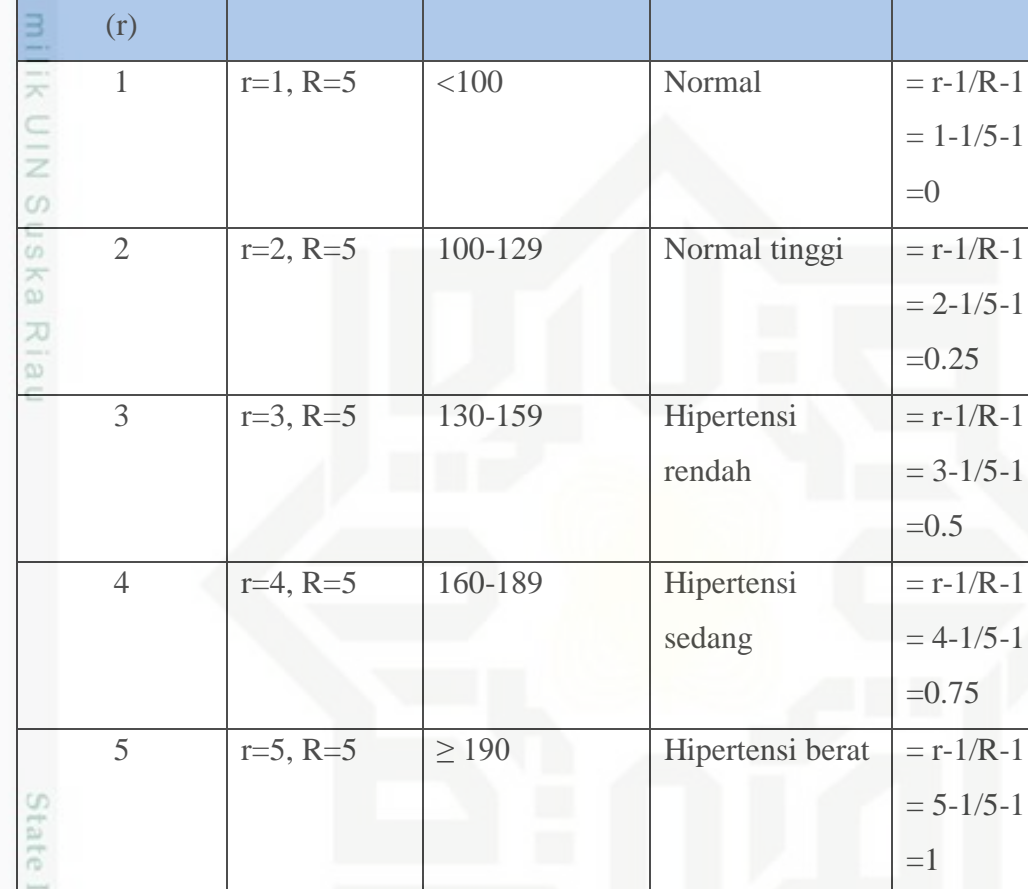

Nilai r dan R | Kadar LDL | Klasifikasi | Hasil

Normalisasi

Klasifikasi dan normalisasi kadar HDL dapat dilihat pada Tabel 4.6 sebagai berikut.

### **Tabel 4.6 Klasifikasi dan Normalisasi Kadar HDL**

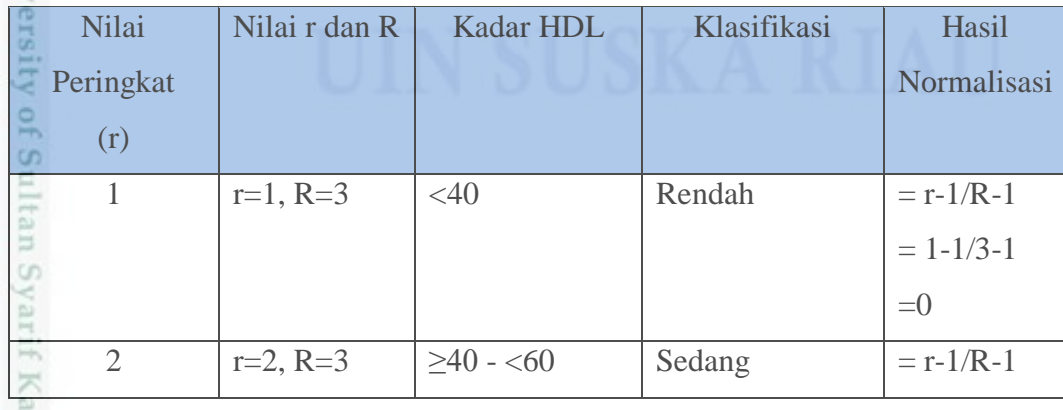

IV-8

**Tabel 4.5 Klasifikasi dan Normalisasi Kadar LDL**

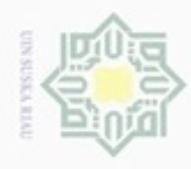

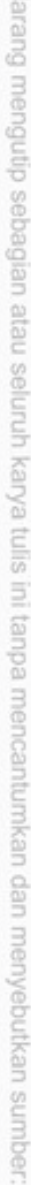

a. Pengutipan hanya untuk kepentingan pendidikan, penelitian, penulisan karya ilmiah, penyusunan laporan, penulisan kritik atau tinjauan suatu masalah

Kiau

- N b. Pengutipan tidak merugikan kepentingan yang wajar UIN Suska Riau
- 
- . Dilarang mengumumkan dan memperbanyak sebagian atau seluruh karya tulis ini dalam bentuk apapun tanpa izin UIN Suska Riau

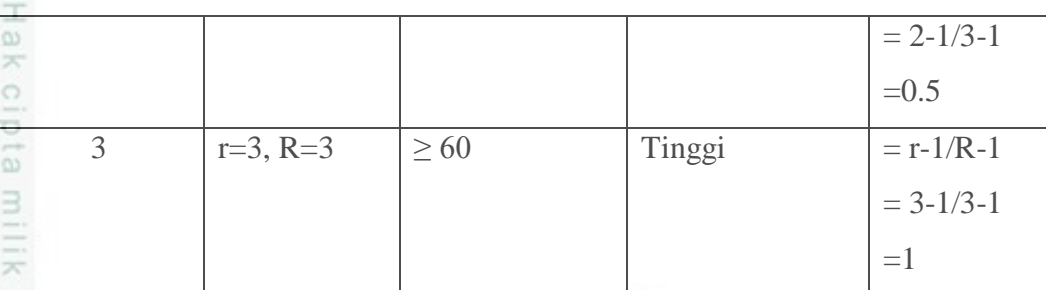

Klasifikasi dan normalisasi kadar kolesterol dapat dilihat pada Tabel 4.7 sebagai berikut.

**Tabel 4.7 Klasifikasi dan Normalisasi Kadar Kolesterol**

| 灭<br>$\overline{\omega}$ | Nilai<br>Peringkat<br>(r) | Nilai r dan R | Kolesterol | Klasifikasi                     | Hasil<br>Normalisasi                         |
|--------------------------|---------------------------|---------------|------------|---------------------------------|----------------------------------------------|
|                          | $\mathbf{1}$              | $r=1, R=3$    | $<$ 200    | yang diinginkan<br>(masih aman) | $= r - 1/R - 1$<br>$= 1 - 1/3 - 1$<br>$=0$   |
|                          | $\overline{2}$            | $r=2, R=3$    | 200-239    | Batas tinggi                    | $= r - 1/R - 1$<br>$= 2 - 1/3 - 1$<br>$=0.5$ |
| S                        | 3                         | $r=3$ , R=3   | $\geq$ 240 | Tinggi                          | $= r - 1/R - 1$<br>$= 3 - 1/3 - 1$<br>$=1$   |

in Klasifikasi dan normalisasi trigliserida dapat dilihat pada Tabel 4.8 sebagai berikut.

### **Tabel 4.8 Klasifikasi dan Normalisasi Trigliserida**

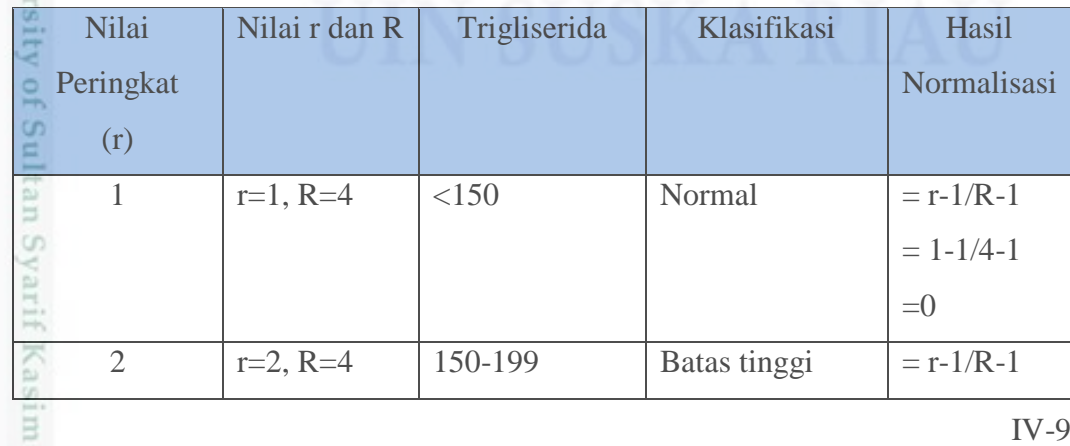

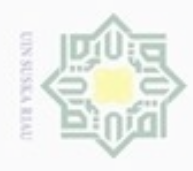

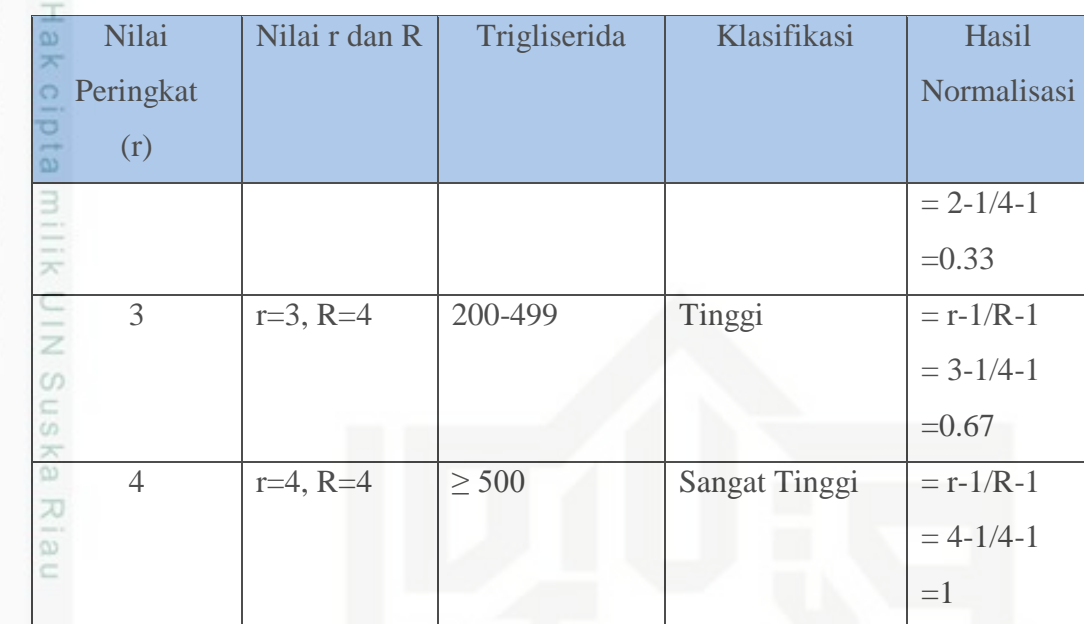

Klasifikasi dan normalisasi glukosa dapat dilihat pada Tabel 4.9 sebagai berikut.

### **Tabel 4.9 Klasifikasi dan Normalisasi Glukosa**

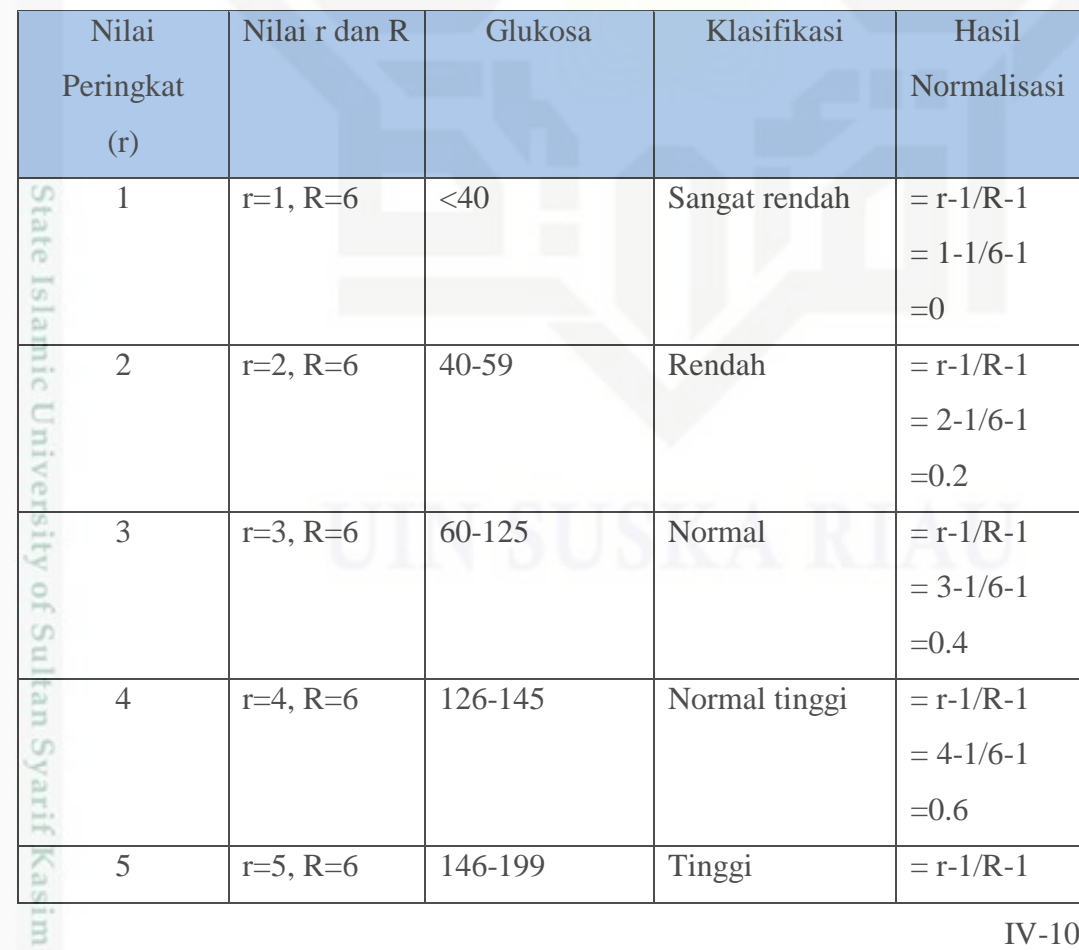

Hak Cipta Dilindungi Undang-Undang

- Dilarang mengutip sebagian atau seluruh karya tulis ini tanpa mencantumkan dan menyebutkan sumber:
- a. Pengutipan hanya untuk kepentingan pendidikan, penelitian, penulisan karya ilmiah, penyusunan laporan, penulisan kritik atau tinjauan suatu masalah. b. Pengutipan tidak merugikan kepentingan yang wajar UIN Suska Riau.

Riau

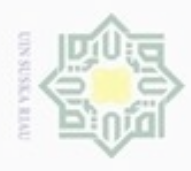

Hak Cipta Dilindungi Undang-Undang

Dilarang mengutip sebagian atau seluruh karya tulis ini tanpa mencantumkan dan menyebutkan sumber

N

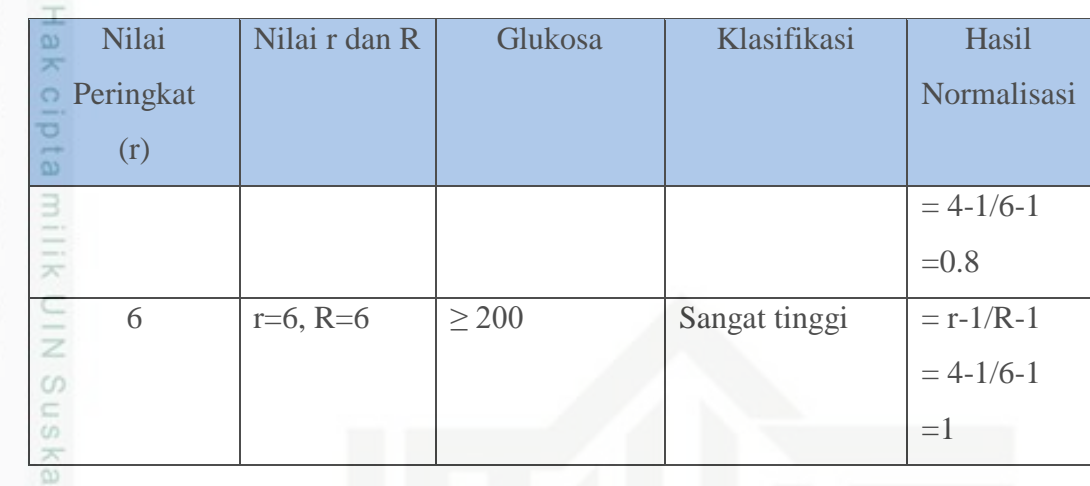

고 Berdasarkan variable diatas pada table 4.1,maka dapat digambarkan  $\overline{\omega}$ arsitektur jaringan saraf tiruan *Backpropagation* yang ditunjukkan pada gambar dibawah 4.0 arsitektur *backpropagation*.

Keterangan pada gambar diatas terdapat x1 - x18 pada lapisan input adalah factor – factor resiko pada penyakit jantung koroner. Jaringan terdiri atas 18 unit (neuron) pada lapisan input yaitu x1, x2, x3,…, dan x18, 1 lapisan tersembunyi dengan 18 neuron, yaitu z1, z2, z3,..dan z18, serta 2 unit pada lapisan output yaitu y0 dan y1. Bobot yang menghubungkan x1, x2, x3,..,x 18 dengan neuron pertama pada lapisan tersembunyi, adalah v11 , v21, v31,…,dan v181 (Vij: bobot yang menghubungkan neuron input ke-i ke neuron ke-j pada lapisan tersembunyi). v01, v02, v03,… dan v018 adalah bobot bias yang menuju ke neuron pertama dan kedua pada lapisan tersembunyi. Bobot yang menghubungkan z1, z2, z3,…dan z18 dengan neuron pada lapisan output adalah y0 dan y1. Bobot bias w01, w02, w03,…dan w018 menghubungkan lapisan tersembunyi dengan lapisan output. Fungsi aktivasi yang digunakan antara lapisan input dan output adalah fungsi aktivasi *sigmoid biner.*

### **4.2.2 Analisa Metode**

usim Riau

Analisa metode *Bacpropagation dan inisialiasais bobot algoritma nguyen*  Cn. *widrow* dimulai dengan normalisasi data masukan atau variabel yang bertujuan untuk mendapatkan data dengan ukuran yang lebih kecil yang mewakili data yang

Pengutipan hanya untuk kepentingan pendidikan, penelitian, penulisan karya itmiah, penyusunan laporan, penulisan kritik atau tinjauan suatu masalah

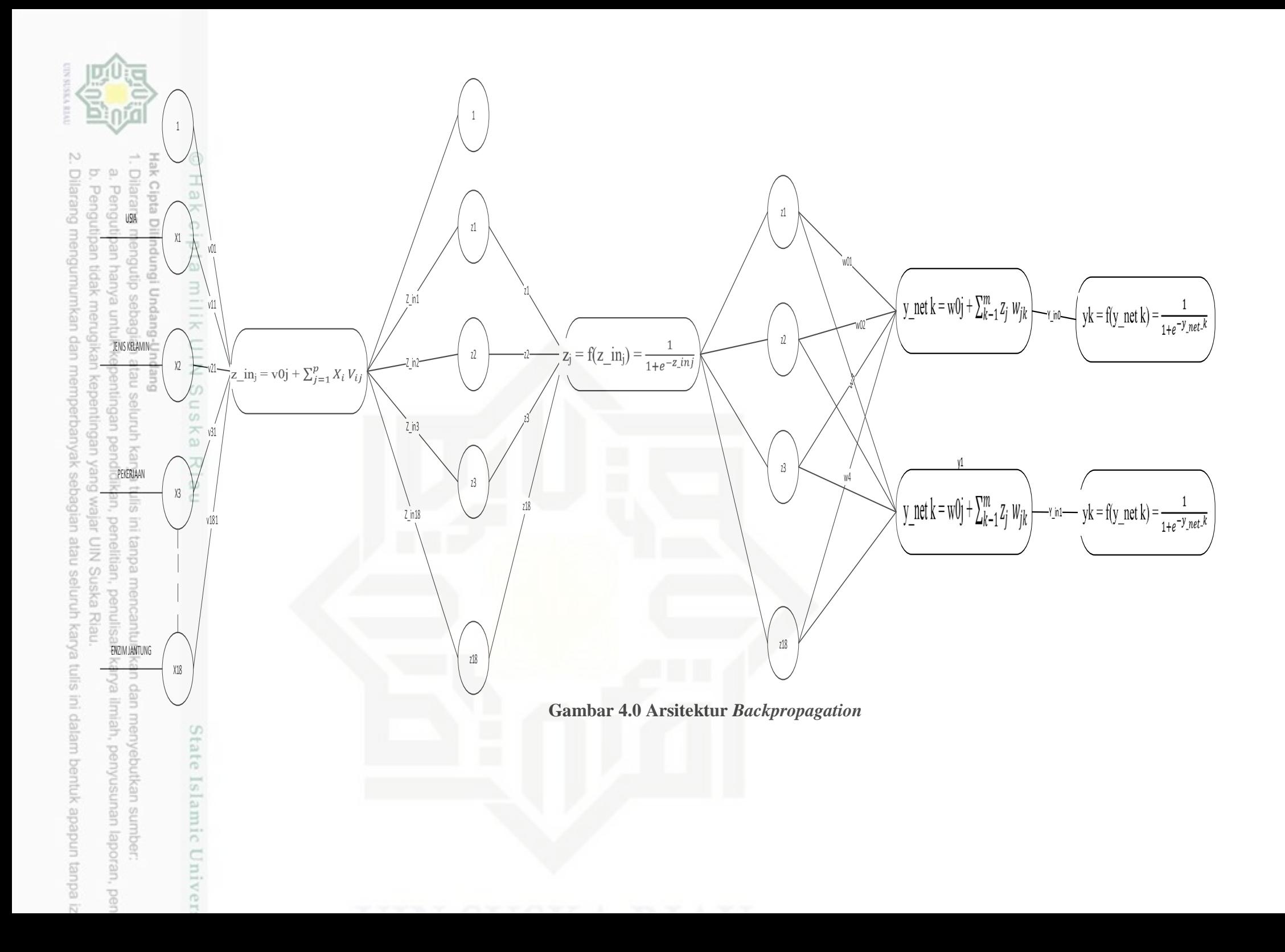

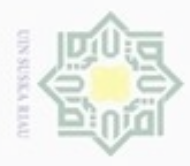

N

Pengutipan tidak merugikan kepentingan yang wajar UIN Suska Riau

Dilarang mengumumkan dan memperbanyak sebagian atau seluruh karya tulis ini dalam bentuk apapun tanpa izin UIN Suska Riau

 $\frac{1}{2}$ asli tanpa kehilangan karakteristik sendirinya. Tahapan procedural metode *backpropagation* pada jst terdiri dari 2 tahapan. Tahapan pertama yaitu tahap pelatihan,yang terdiri dari 2 fase, yaitu *fase feedforward dan fase backpropagation.* Pada tahap pelatihan,program akan menghasilkan bobot yang akan digunakan untuk tahapan selanjutnya,yaitu tahapan pengujian. Tahap pengujian ini sendiri hanya menggunakan *fase feed forward.*

### **4.2.2.1 Normalisasi Data**

Κg Sebelumnya telah dijelaskan bahwa pada perhitungan jarak *euclidean*, atribut berskala panjang dapat mempunyai pengaruh lebih besar daripada atribut berskala pendek. Oleh sebab itu, untuk mencegah hal tersebut perlu dilakukan normalisasi terhadap nilai atribut menjadi kisaran 0 sampai 1. Proses normalisasi tersebut menggunakan persamaan 2.7. Sedangkan data masukan ordinal yakni memiliki peringkat (rank), akan dinormalisasi menggunakan persamaan 2.8. Tabel 4.3 merupakan contoh data penyakit jantung koroner dengan 3 kelas yakni APTS/*Unstable Angina*, NSTEMI dan STEMI.

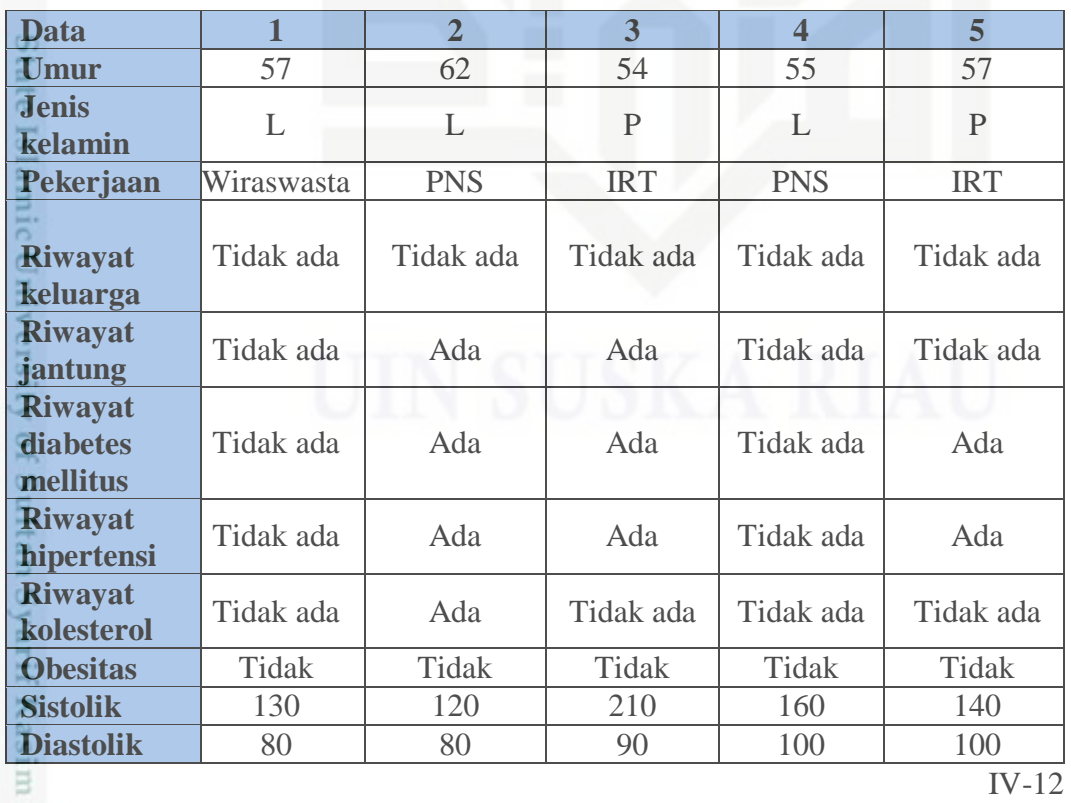

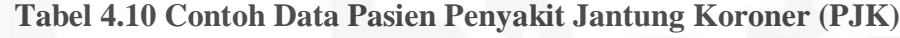

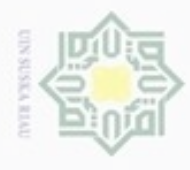

N

c

Hak Cipta Dilindungi Undang-Undang

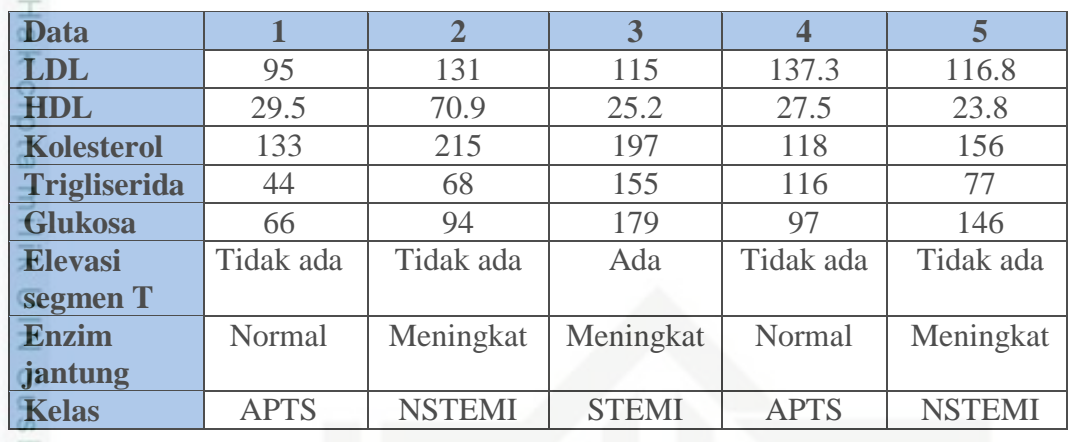

Proses normalisasi untuk Tabel 4.3 adalah sebagai berikut :

1. Umur dinormalisasi dengan persamaan 2.7 seperti contoh berikut.

Contoh normalisasi untuk variabel umur pada data pasien penyakit jantung koroner (PJK):

Nilai X untuk data pertama = 57

Nilai min $(X)$  untuk umur dari seluruh data pasien = 54

Nilai max $(X)$  untuk umur dari seluruh data pasien = 62

Maka nilai  $X^*$ (normalisasi) =  $X - min(X) / max(X) - min(X)$ 

 $= 57 - 54 / 62 - 54$ 

 $= 0.38$ 

 $\frac{2}{22}$  Jenis kelamin, pekerjaan, riwayat keluarga, riwayat jantung, riwayat diabetes<br>
mellitus, riwayat hipertensi, riwayat kolesterol, obesitas, tekanan darah<br>
sistolik, tekanan darah diastolik, kadar LDL, kadar HDL, mellitus, riwayat hipertensi, riwayat kolesterol, obesitas, tekanan darah sistolik, tekanan darah diastolik, kadar LDL, kadar HDL, kolesterol, trigliserida, glukosa, elevasi segmen T, dan enzim jantung dinormalisasi dengan persamaan 2.8 karena termasuk data ordinal yaitu memiliki peringkat (rank).

a. Contoh normalisasi untuk variabel tekanan darah sistolik pada data pasien penyekit jantung koroner (PJK) dapat dilihat rentang nilainya pada Tabel 4.3.

Nilai sistolik = 130, nilai setelah dinormalisasi =  $0.25$ 

Dilarang mengutip sebagian atau seluruh karya tulis ini tanpa mencantumkan dan menyebutkan sumber

Pengutipan tidak merugikan kepentingan yang wajar UIN Suska Riau Pengutipan hanya untuk kepentingan pendidikan, penelitian, penulisan karya ilmiah, penyusunan laporan, penulisan kritik atau tinjauan suatu masalah

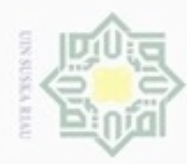

N

## milik UIN Suska Ria

 $\subset$ 

State Islam

Sultan Syarif Kasim Riau

Hak Cipta Dilindungi Undang-Undang

- Hak b. Contoh normalisasi untuk variabel tekanan darah diastolik pada data cipta pasien penyekit jantung koroner (PJK) dapat dilihat rentang nilainya pada Tabel 4.4. Nilai diastolik = 80, nilai setelah dinormalisasi =  $0.25$ 
	- c. Contoh normalisasi untuk variabel kadar LDL pada data pasien penyekit jantung koroner (PJK) dapat dilihat rentang nilainya pada Tabel 4.5. Nilai LDL = 95, nilai setelah dinormalisasi =  $0$
	- d. Contoh normalisasi untuk variabel kadar HDL pada data pasien penyekit jantung koroner (PJK) dapat dilihat rentang nilainya pada Tabel 4.6. Nilai HDL = 29.5, nilai setelah dinormalisasi =  $0$
	- e. Contoh normalisasi untuk variabel kolesterol pada data pasien penyekit jantung koroner (PJK) dapat dilihat rentang nilainya pada Tabel 4.7. Nilai kolesterol = 133, nilai setelah dinormalisasi = 0
	- f. Contoh normalisasi untuk variabel trigliserida pada data pasien penyekit jantung koroner (PJK) dapat dilihat rentang nilainya pada Tabel 4.8. Nilai trigliserida = 44, nilai setelah dinormalisasi =  $0$
	- g. Contoh normalisasi untuk variabel glukosa pada data pasien penyekit jantung koroner (PJK) dapat dilihat rentang nilainya pada Tabel 4.9. Nilai glukosa = 66, nilai setelah dinormalisasi =  $0.4$
	- h. Contoh normalisasi untuk variabel Jenis kelamin ditunjukan pada Tabel 4.11 sebagai berikut.

### **Tabel 4.11 Normalisasi Variabel Jenis Kelamin**

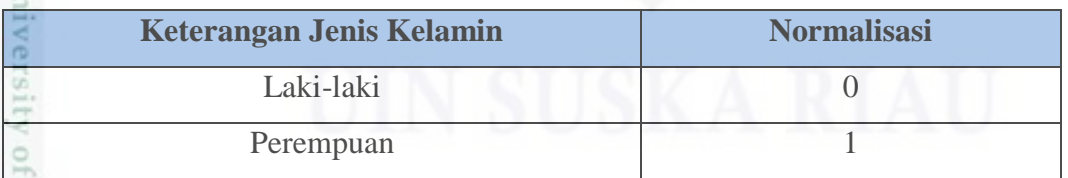

i. Contoh normalisasi untuk variabel pekerjaan ditunjukan pada Tabel 4.12 sebagai berikut.

Pengutipan tidak merugikan kepentingan yang wajar UIN Suska Riau

Dilarang mengutip sebagian atau seluruh karya tulis ini tanpa mencantumkan dan menyebutkan sumber

Pengutipan hanya untuk kepentingan pendidikan, penelitian, penulisan

karya ilmiah, penyusunan laporan, penulisan kritik atau tinjauan suatu masalah

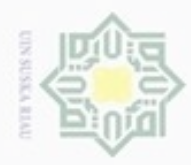

cipta

uska

x

 $\subset$ 

 $\frac{5}{4}$ 

Islamic

*iversity* 

arif Ka

im Riau

. Dilarang mengutip sebagian atau seluruh karya tulis ini tanpa mencantumkan dan menyebutkan sumber:

a. Pengutipan hanya untuk kepentingan pendidikan, penelitian, penulisan karya ilmiah, penyusunan laporan, penulisan kritik atau tinjauan suatu masalah.

b. Pengutipan tidak merugikan kepentingan yang wajar UIN Suska Riau.

2. Dilarang mengumumkan dan memperbanyak sebagian atau seluruh karya tulis ini dalam bentuk apapun tanpa izin UIN Suska Riau

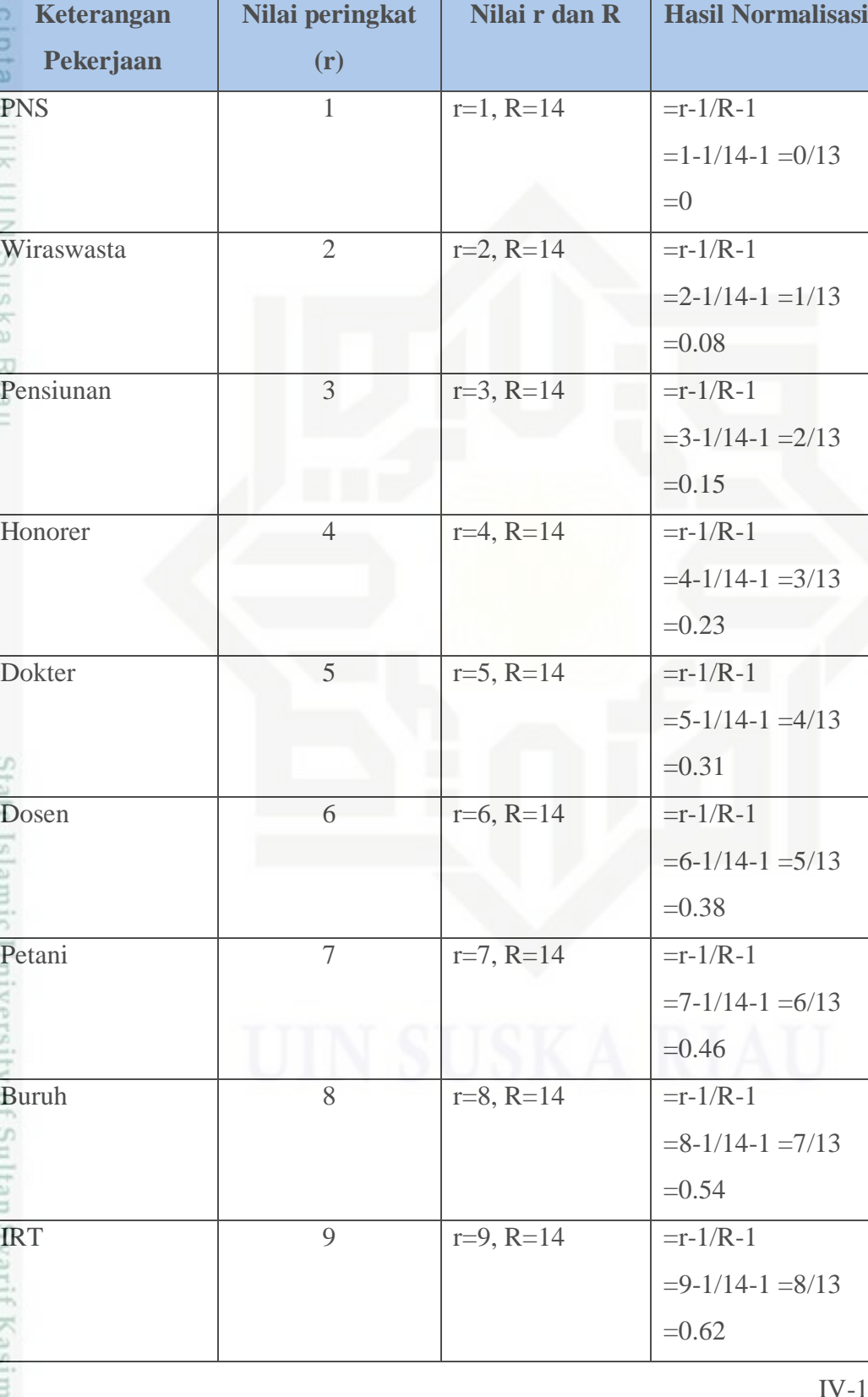

**Tabel 4.12 Normalisasi Variabel Pekerjaan**

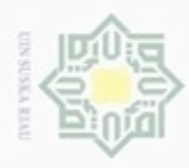

 $\overline{\omega}$ 

 $\circ$ 

CO. 5

 $\overline{\omega}$ ċ

**Keterangan**

**Nilai peringkat** 

**Nilai r dan R Hasil Normalisasi**

 $=0.69$ 

 $=0.77$ 

 $=0.85$ 

 $=0.92$ 

 $=1$ 

 $=10-1/14-1=9/13$ 

 $=11-1/14-1=10/13$ 

 $=12-1/14-1=11/13$ 

 $=13-1/14-1=12/13$ 

 $=14-1/14-1=13/13$ 

**(r)**

Pedagang 10  $r=10, R=14$   $=r-1/R-1$ 

Supir 11  $r=11, R=14$   $=r-1/R-1$ 

Nelayan  $12 \t |r=12, R=14 \t |r=1/R-1$ 

Lainnya  $13 \t\t\t r=13, R=14 \t\t\t =r-1/R-1$ 

Tidak diketahui 14  $r=14, R=14$  =r-1/R-1

**Pekerjaan**

- Dilarang mengutip sebagian atau seluruh karya tulis ini tanpa mencantumkan dan menyebutkan sumber
- $\alpha$ Pengutipan hanya untuk kepentingan pendidikan, penelitian, penulisan karya ilmiah, penyusunan laporan, penulisan kritik atau tinjauan suatu masalah
- N ø Pengutipan tidak merugikan kepentingan yang wajar UIN Suska Riau
- 
- Dilarang mengumumkan dan memperbanyak sebagian atau seluruh karya tulis ini dalam bentuk apapun tanpa izin UIN Suska Riau
	-
	-
	-
- State G **ATTOTAGE** of Sulta rit Kasım Kiau

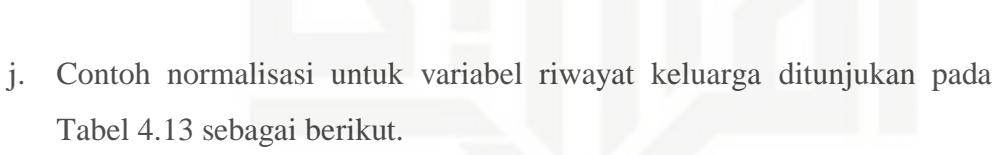

### **Tabel 4.13 Normalisasi Variabel Riwayat Keluarga**

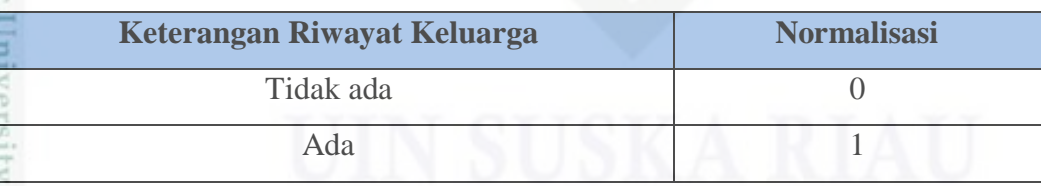

k. Contoh normalisasi untuk variabel riwayat jantung ditunjukan pada Tabel 4.14 sebagai berikut.

### **Tabel 4.14 Normalisasi Variabel Riwayat Jantung**

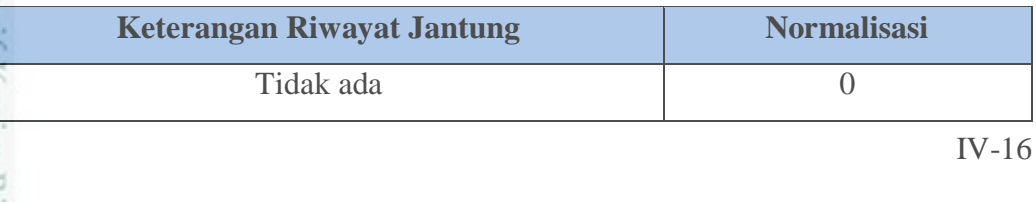

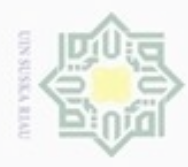

N

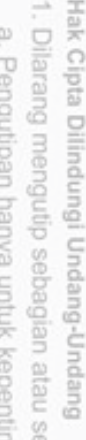

w  $\circ$ 

 $\omega$  $\equiv$ 

 $\subset$ 

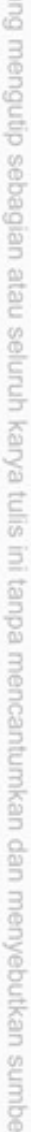

- ngan pendidikan, penelitian, penulisan karya ilmiah, penyusunan laporan, penulisan kritik atau tinjauan suatu masalah
- P Pengutipan tidak merugikan kepentingan yang wajar UIN Suska Riau
- 
- Dilarang mengumumkan dan memperbanyak sebagian atau seluruh karya tulis ini dalam bentuk apapun tanpa izin UIN Suska Riau
- - ñ
- Ė а CALLED CARD

 $\frac{1}{2}$ Cn

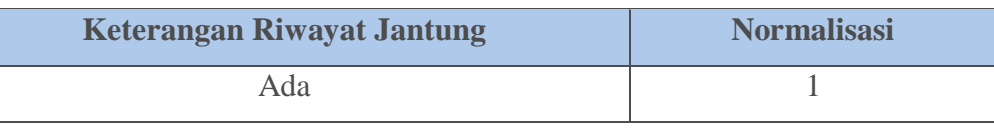

l. Contoh normalisasi untuk variabel riwayat diabetes mellitus ditunjukan pada Tabel 4.15 sebagai berikut.

### **Tabel 4.15 Normalisasi Variabel Riwayat Diabetes Mellitus**

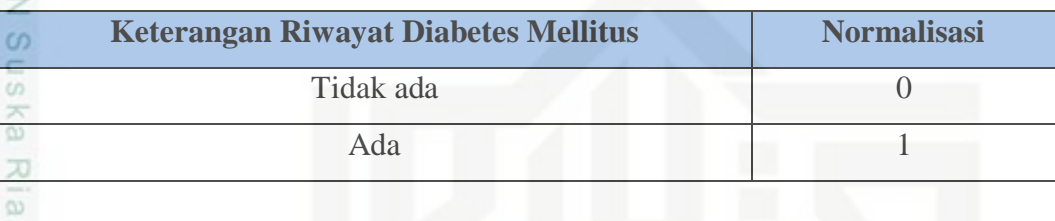

m. Contoh normalisasi untuk variabel riwayat hipertensi ditunjukan pada Tabel 4.16 sebagai berikut.

### **Tabel 4.16 Normalisasi Variabel Riwayat Hipertensi**

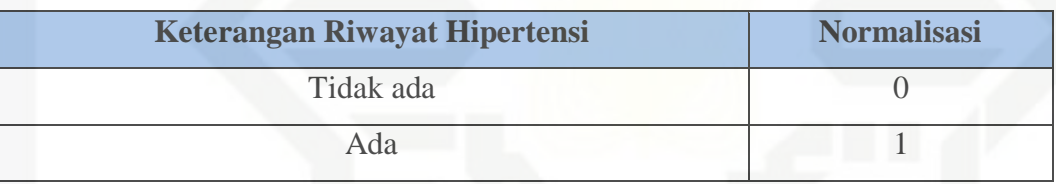

n. Contoh normalisasi untuk variabel riwayat kolesterol ditunjukan pada Tabel 4.17 sebagai berikut.

### **Tabel 4.17 Normalisasi Variabel Riwayat Kolesterol**

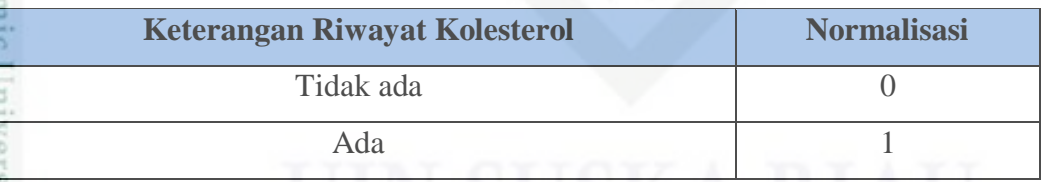

o. Contoh normalisasi untuk variabel obesitas ditunjukan pada Tabel 4.18 sebagai berikut.

### **Tabel 4.18 Normalisasi Variabel Obesitas**

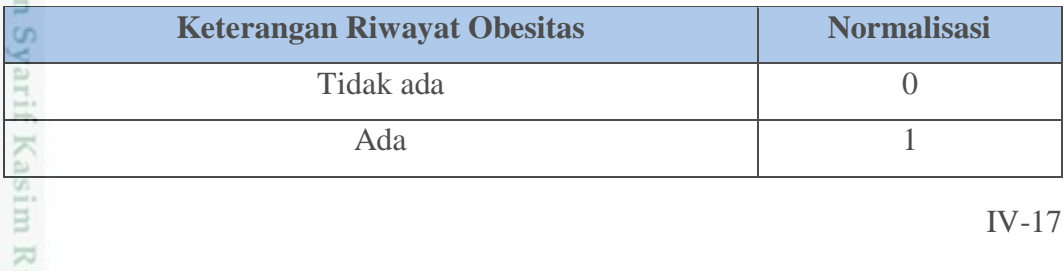

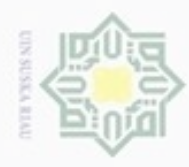

N

Hak cipta

Hak Cipta Dilindungi Undang-Undang

- Dilarang menguup sebagan atau seluruh karya tulis ini tanpa mencantumkan dan menyebutkan sumber
- ö  $\alpha$ Pengutipan hanya untuk kepentingan pendidikan, penelitian, penulisan karya ilmiah, penyusunan laporan, penulisan kritik atau tinjauan suatu masalah
- Pengutipan tidak merugikan kepentingan yang wajar UIN Suska Riau
- 
- Dilarang mengumumkan dan memperbanyak sebagian atau seluruh karya tulis ini dalam bentuk apapun tanpa izin UIN Suska Riau
- 
- -
- 

p. Contoh normalisasi untuk variabel elevasi segmen T ditunjukan pada Tabel 4.19 sebagai berikut.

**Tabel 4.19 Normalisasi Variabel Elevasi Segmen T**

| $\overline{\mathbf{x}}$ | Keterangan Elevasi Segmen T | <b>Normalisasi</b> |
|-------------------------|-----------------------------|--------------------|
|                         | Tidak ada                   |                    |
|                         | Ada                         |                    |

**ISKa** q. Contoh normalisasi untuk variabel enzim jantung ditunjukan pada Tabel Ria

4.20 sebagai berikut.

### **Tabel 4.20 Normalisasi Variabel Enzim Jantung**

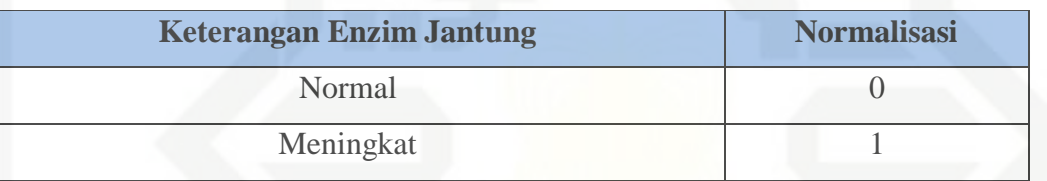

Berdasarkan contoh perhitungan untuk normalisasi data pasien penyakit jantung koroner (PJK) yang dilakukan dapat diperoleh hasil sesuai pada Tabel 4.21 sebagai berikut.

**Tabel 4.21 Contoh hasil normalisasi data pasien penyakit jantung koroner (PJK) yang akan dijadikan sebagai inisialisasi bobot dan data latih dalam 3 kelas**

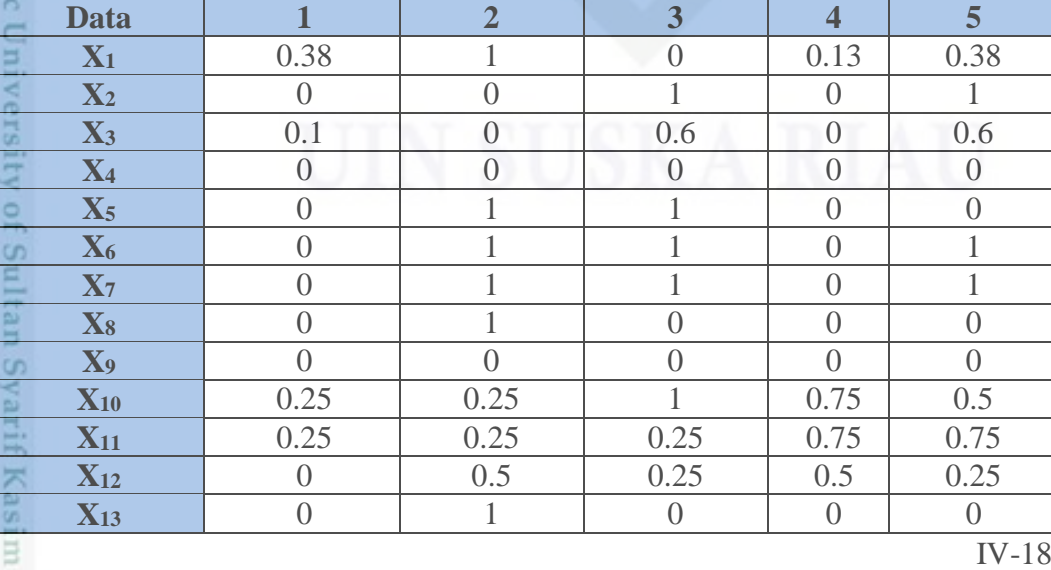

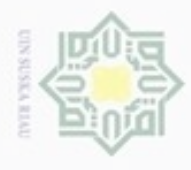

Pengutipan hanya untuk kepentingan pendidikan, penelitian,

N

Hak Cipta Dilindungi Undang-Undang Dilarang mengutip sebagian atau seluruh karya

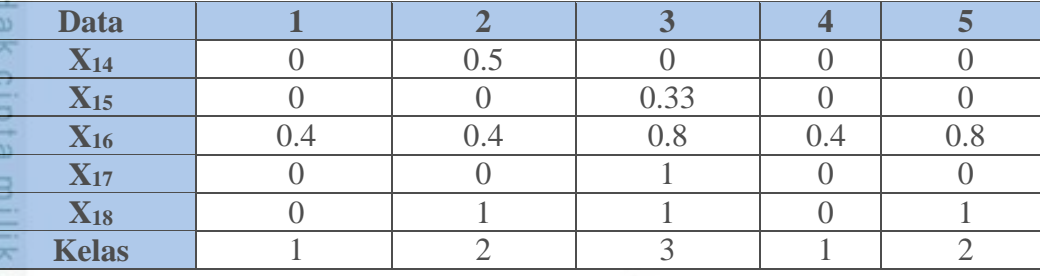

**4.2.3 Contoh Perhitungan Manual Deteksi Menggunakan Metode** *dan inisialisasi bobot algoritma nguyen widrow*

刀 Proses deteksi menggunakan *Backpropagation* dan *inisialisasi bobot*   $\overline{\omega}$ *algoritma nguyen widrow*, dimana nilai hasil normalisasi akan menjadi acuan dalam menetapkan deteksi PJK dan tahapan proses Bacpropagation dalam menentukan kelas dari data uji.

Untuk contoh perhitungan dalam proses pembelajaran (data latih) dengan metode *Backpropagation* dalam mendeteksi penyakit jantung koroner (PJK), tahapan yang perlu dilakukan sebagai berikut sesuai dengan rumus pada 2.5 *algoritma nguyen widrow*.

### **Inisialisasi bobot awal menggunakan nguyen widrow**

- Bobot awal v dan bobot awal w untuk y0 dan y1 dapat dilihat pada lampiran C.

**Fase I :penghitungan bobot awal menggunakan Nguyen-Widrow**

 $||V_0||=\sqrt{0.3^2+0.1^2+0.2^2+(-0.1)^2+(-0.3)^2+0.1^2+0.2^2+0.3^2+0.1^2+(-0.1)^2+0.3^2}$  $+0.1^2+0.2^2+(-0.1)^2+(-0.2)^2+0.2^2+0.1^2+0.3^2= 0.8544$ 

Tahap selanjutnya disesuaikan dengan tahap pencarian diatas dan hasil akhir dapat dilihat pada lampiran D bobot awal *nguyen widrow*,Selanjutnya masuk ke tahap *backpropagation*.

Epoch ke-1 :

ums

Riau

 $β = 0.7 \sqrt[18]{18} = 0.82$ 

lslamic

IV-19

tulis ini tanpa mencantumkan dan menyebutkan sumber

penulsan

karya ilmiah, penyusunan laporan, penulisan kritik atau tinjauan suatu masalah

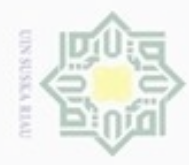

N

Data ke-1 = 1 (X1 = 0.52, X2 = 0, X3 = 0.1, X4 = 0, X5 = 0, X6 = 1, X7 = 0, X8 =  $0, X9 =$  $0, X10 = 0.25, X11 = 0.25, X12 = 0, X12 = 0, X14 = 0, X15 = 0, X16 = 0.4, X17 = 0,$  $X18=0$  Target T = 1)  $Z_{\perp}$ in1 = V<sub>01</sub> + V<sub>11</sub> . X<sub>1</sub> + V<sub>21</sub> . X<sub>2</sub> + V<sub>31</sub> . X<sub>3</sub> + V<sub>41</sub> . X<sub>4</sub> + V<sub>51</sub> . X<sub>5</sub> + V<sub>61</sub> . X<sub>6</sub> +

 $V_{71}$  . $X_7 + V_{81}$  .  $X_8 + V_{91}$  .  $X_9 + V_{101}$  .  $X_{10} + V_{111}$  .  $X_{11} + V_{121}$  .  $X_{12} + V_{131}$  $X_{13} + V_{141}$  .  $X_{14} + V_{151}$  .  $X_{15} + V_{161}$  .  $X_{16} + V_{171}$ .  $X_{17} + V_{181}$ .  $X_{18}$  $= 0.287921 + (0.073937 *0.52) + (-0.08241 *0) + (0.265269 *1) +$  $(0.170982*0) + (0.08692*0) + (0.26374*0) + (0.09406*0) + (-0.17098*0)$  $+ (-0.09226 * 0) + (0.294026 * 0) + (0.180013 * 0) + (0.095974 * 0) + ( 0.09111*0$   $+(0.434599*0)$   $+$   $(0.343837*0)$   $+$   $(0.188120902*0)$   $+$  $(0.09944*0) + (0.2523907*0)$  $= 0.54665354$ 

Tahap perhitungan selanjutnya sesuai tahapan perhitungan di atas sampai dengan Z\_in18.

Fungsi aktivasi pada hidden layer (Persamaan 2.2) :  $Z_1 = \frac{1}{1 + e^{-0.5}}$  $\frac{1}{1+e^{-0.54665354}} = 0.63$ 

Tahap perhitungan selanjutnya sesuai tahapan perhitungan di atas sampai dengan  $Z_{18}$ .

Operasi pada output layer (Persamaan 2.3) :  $Y\_in0 = W_0 + W_1$ .  $Z_1 + W_2$ .  $Z_2 + W_3$ .  $Z_3 + W_4$ .  $Z_4 + W_5$ .  $Z_5 + W_6$ .  $Z_6 + W_7$ .  $Z_7$ + W<sub>8</sub>.  $Z_8$  + W<sub>9</sub>.  $Z_9$  + W<sub>10</sub>.  $Z_{10}$  + W<sub>11</sub>.  $Z_{11}$  + W<sub>12</sub>.  $Z_{12}$  + W<sub>13</sub>.  $Z_{13}$ slamic Univers  $+W_{14}$  .  $Z_{14}$  +  $W_{15}$  .  $Z_{15}$  +  $W_{16}$  .  $Z_{16}$  $= 0.5 + (0.2*0.63) + (0.1*0.60) + (0.3*0.56) + (0.1*0.54) + (0.2*0.49) +$  $(0.1*0.60) + (0.3*0.60) + (0.2*0.62) + (0.2*0.57) + (0.2*0.55) +$  $(0.2*0.62) + (0.3*0.60) + (0.2*0.60) + (0.2*0.55) + (0.2*0.49) +$  $(0.1*0.61) + (0.3*0.61) + (0.2*0.61)$  $= 2.652869263$ Y\_in1 =  $0.5 + (0.2*0.63) + (0.1*0.60) + (0.3*0.56) + (0.1*0.54) + (0.2*0.49) +$  $(0.1*0.60) + (0.3*0.60) + (0.2*0.62) + (0.2*0.57) + (0.2*0.55) +$  $(0.2*0.62) + (0.3*0.60) + (0.2*0.60) + (0.2*0.55) + (0.3*0.49) +$  $(0.1*0.61) + (0.3*0.61) + (0.2*0.61)$  $= 2.702266275$ Fungsi aktivasi pada output layer (Persamaan 2.4) :  $Y_0 = \frac{1}{1 + e^{-2.65}}$  $\frac{1}{1+e^{-2.652869263}} = 0.93418762$ Ē IV-20

 $\omega$ g. Pengutipan tidak merugikan kepentingan yang wajar UIN Suska Riau Pengutipan hanya untuk kepentingan pendidikan, penelitian, benulsan

sim e/uey uninjes nepe uerbeges

ini tanpa mencantumkan dan menyebutkan sumber

karya ilmiah, penyusunan laporan, penulisan kritik atau tinjauan suatu masalah

Riau

Hak Cipta Dilindungi Undang-Undang

 $rac{C}{Z}$ 

 $\omega$ 

uska

w  $\overline{\omega}$  $\subset$ 

Dilarang mengutip

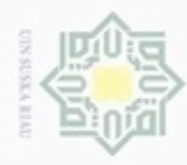

 $\alpha$ 

N

Dilarang mengumumkan dan memperbanyak sebagian atau seluruh karya tulis ini dalam bentuk apapun tanpa izin UIN Suska Riau

Pengutipan tidak merugikan kepentingan yang wajar UIN Suska Riau Pengutipan hanya untuk kepentingan pendidikan, penelitian, penulisan Dilarang mengutip sebagian atau seluruh karya tulis ini tanpa mencantumkan dan menyebutkan sumber

$$
\frac{1}{8} \oplus \frac{1}{8} \oplus \frac{1}{1+e^{-2.702266275}} = 0.93716024
$$
\n**Face II : Tahapan Perambatan Balik** (*Backpropagation*)\n  
\n(Personal 2.5) :  
\nUntuk T0\n  
\n
$$
\delta_0 = (t_0 - y_0) y_0 (1 - y_0)
$$
\n
$$
\delta_0 = (0 - 0.93418762) x 0.93418762 x (1 - 0.93418762)
$$
\n
$$
\omega = -0.057434896
$$

(Persamaan 2.6) :

 $\alpha = 0.1$ 

 $\Delta W0_1 = \alpha \times \delta_0 \times Z_1$ 

$$
= 0.1 \times (-0.057434896) \times 0.63 = -0.00363769
$$

Tahap perhitungan selanjutnya sesuai tahapan perhitungan di atas sampai dengan  $\Delta W0_{18}$ .

(Persamaan 2.7) :

$$
\delta in_1 = \delta_0 \times W_1 = (-0.057434896) \times 0.2 = -0.01149
$$

Tahan perhitungan selanjutnya mengikuti sesuai yg diatas.

(Persamaan 2.8) :

$$
\delta_1 = \delta i n_1
$$
 x  $\left(\frac{1}{1 + e^{-2} \sin^2}\right)$  x  $[1 - \left(\frac{1}{1 + e^{-y} \sin^2}\right)] = -0.01149$  x  $(0.63)$  x  $(1 - 0.63)$   $\equiv$  = -0.002667454

Tahan perhitungan selanjutnya mengikuti sesuai yg diatas.

Hitung Korelasi Bobot Masukan (Persamaan 2.9) :

 $\alpha = 0.1$ 

冨

Kasim Riau

π

karya ilmiah, penyusunan laporan, penulisan kritik atau tinjauan suatu masalah

$$
\Delta v_{11} = \alpha \times \delta_1 \times X_1 = 0.1 \times (-0.002667454) \times 0.52 = -0.000138708 \longrightarrow \Delta v_{12} = 0.000138708 \longrightarrow 0.000138708 \longrightarrow 0.
$$

 $\Delta v_{13} = \Delta v_{14} = \ldots = \Delta v_{118}$ 

Tahan perhitungan selanjutnya mengikuti sesuai yg diatas.

 $\Delta V_{01} = \alpha \times \delta_1 = 0.1 \times (-0.002667454) = -0.000266745$ 

Tahan perhitungan selanjutnya mengikuti sesuai yg diatas.

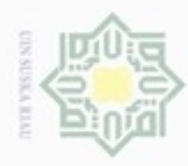

Pengutipan hanya untuk kepentingan pendidikan, penelitian, penulisan

sebagian atau seluuh karya tulis ini tanpa mencantumkan dan menyebutkan sumber

karya ilmiah, penyusunan laporan, penulisan kritik atau tinjauan suatu masalah

Riau

Hak Cipta Dilindungi Undang-Undang

diuem gmentip

N

Untuk T1  $\delta_1 = (T_1 - Y_1) \times (\frac{1}{1 + e^{-2 \cdot \ln 1}}) \times [1 - (\frac{1}{1 + e^{-y} \cdot \ln 1})]$  $\delta_1 = (1 - 0.93716024)$  x (0.93716024) x [1 – (0.93716024)] = 0.003700692  $\Delta W1_1 = \alpha \times \delta_1 \times Z_1 = 0.1 \times 0.003700692 \times 0.63 = 0.000234387$ Tahan perhitungan selanjutnya mengikuti sesuai yg diatas.  $\delta$ *in*<sub>1</sub> =  $\delta$ <sub>1</sub> x W<sub>1</sub> = 0.003700692 x 0.2 = 0.000740138  $\delta$ in<sub>2</sub> =  $\delta_1$  x W<sub>2</sub> = 0.003700692 x 0.2 = 0.000740138 Tahan perhitungan selanjutnya mengikuti sesuai yg diatas.  $\delta_1 = \delta i n_1 \ge \left( \frac{1}{1 + e^{-2 \text{ln} 1}} \right) \ge \left[ 1 - \left( \frac{1}{1 + e^{-y \text{ln} 1}} \right) \right]$  $= 0.000740138 \times (0.63) \times [1 - (0.63)] = 0.000171872$  $\delta_2 = \delta i n_2 \ge \left( \frac{1}{1 + e^{-2 \text{ln} 1}} \right) \ge \left[ 1 - \left( \frac{1}{1 + e^{-y \text{ln} 1}} \right) \right]$  $= 0.000740138$  x (0.60) x [ 1 - (0.60)] = 0.000177565 Tahan perhitungan selanjutnya mengikuti sesuai yg diatas. Hitung Korelasi Bobot : ∆<sup>11</sup> = x <sup>1</sup> x <sup>1</sup> = 0.1 x (0.000171872) x 0.52 = 8.93732E-06 = ∆<sup>12</sup> = ∆<sup>13</sup>  $=\Delta v_{14} = \ldots = \Delta v_{118}$  $\Delta v_{21} = \alpha \times \delta_2 \times X_2 = 0.1 \times (0.000177565) \times 0 = 0 \implies \Delta v_{22} = \Delta v_{23} = \Delta v_{24} =$  $\Delta v_{25} = \ldots = \Delta v_{218}$ Tahan perhitungan selanjutnya mengikuti sesuai yg diatas.  $\Delta V_{01} = \alpha \times \delta_1 = 0.1 \times (0.000171872) = 1.71872E-05$  $\Delta V_{02} = \alpha \times \delta_2 = 0.1 \times (0.000177565) = 1.77565E-05$ Tahan perhitungan selanjutnya mengikuti sesuai yg diatas. **Fase III : Tahap Perubahan Bobot dan Bias** (Persamaan 2.10) :  $V_{1,1}$  (baru) = v<sub>11</sub> (lama) +  $\Delta$ v<sub>11</sub>(0) +  $\Delta$ v<sub>11</sub>(1)  $= 0.073937 + (-0.000138708) + 8.93732E - 06$ Ē IV-22

Dilarang mengumumkan dan memperbanyak sebagian atau seluruh karya tulis ini dalam bentuk apapun tanpa izin UIN Suska Riau Pengutipan tidak merugikan kepentingan yang wajar UIN Suska Riau

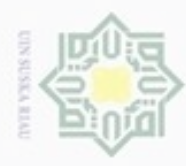

Dilarang mengutip sebagian atau seluruh karya tulis ini tanpa mencantumkan dan menyebutkan sumber

Hak Cipta Dilindungi Undang-Undang

 $\frac{1}{2}$ 

 $\alpha$ Pengutipan hanya untuk kepentingan pendidikan, penelitian, penulisan karya ilmiah, penyusunan laporan, penulisan kritik atau tinjauan suatu masalah

N ø Pengutipan tidak merugikan kepentingan yang wajar UIN Suska Riau

Dilarang mengumumkan dan memperbanyak sebagian atau seluruh karya tulis ini dalam bentuk apapun tanpa izin UIN Suska Riau

 $= 0.07380714$ 

 $V1,3$  (baru) = 0.073937 + (-0.000138708) + 8.93732E-06 = 0.07380714 Tahan perhitungan selanjutnya mengikuti sesuai yg diatas sampai dengan v0,18(baru).

 $V1,2$  (baru) = 0.221811 + (-0.000138708) + 8.93732E-06 = 0.22168096

(Persamaan 2.11) :

W0<sub>1</sub> (baru) = W0<sub>1</sub> (lama) +  $\Delta$ W0<sub>1</sub> = 0.2 + (-0.00363769) = 0.19636231

 $W0<sub>2</sub> (baru) = 0.2 + (-0.003448729) = 0.196551271$ 

 $W0_3$  (baru) =  $0.3 + (-0.003226933) = 0.296773067$ 

Tahan perhitungan selanjutnya mengikuti sesuai yg diatas sampai w18(baru).

Setelah mendapatkan bobot baru, maka bobot ini akan digunakan pada proses selanjutnya yaitu pengujian.

State Islamic University of Sultan Syarif Kasim Riau

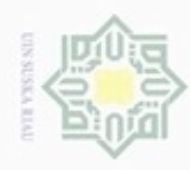

 $\alpha$ 

N

### **4.2.4 Tahap Pengujian** cipta milik UIN Suska

Riau

Mulai

**Masukkan data input x1,x2, . . ., dan x18 (data Rekam medis) dan data target untuk proses pelatihan**

**Membaca bobot akhir pada tahap pelatihan**

**Fase feedforward**

**Hasil diagnosa**

**Selesai**

**Gambar diagram alir tahap pengujian**

Pada proses pengujian ini, bobot yang didapat pada proses pelatihan akan

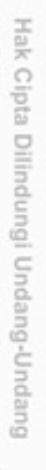

- Pengutipan hanya untuk kepentingan pendidikan, penelitian, penulisan karya ilmiah, penyusunan laporan, penulisan kritik atau tinjauan suatu masalah
- ø Pengutipan tidak merugikan kepentingan yang wajar UIN Suska Riau
- 
- Dilarang mengumumkan dan memperbanyak sebagian atau seluruh karya tulis ini dalam bentuk apapun tanpa izin UIN Suska Riau
- 

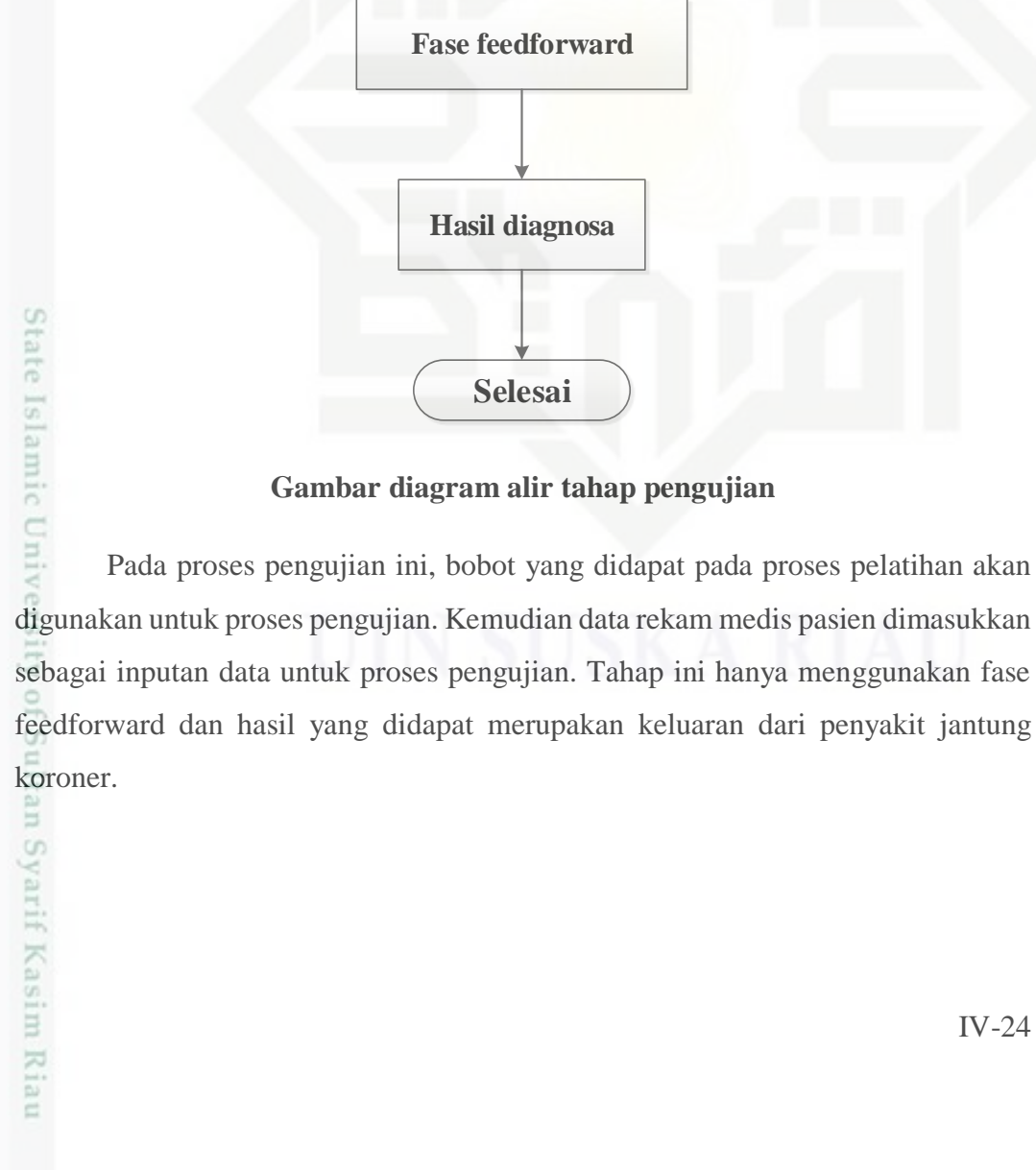

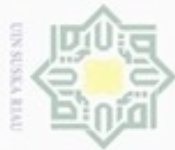

Hak Cipta **Buerello** 

Dilindungi Undang-Undang

dnnbuew

sebagian atau seluruh karya

siin:

ini tanpa mencantumkan dan menyebutkan sumber

### **Perhitungan Manual Tahap Pengujian**

Pengujian terhadap data baru:

Data ke-1 = 1 (X1 = 0.52, X2 = 0, X3 = 0, X4 = 0, X5 = 0, X6 = 1, X7 = 0, X8 =  $0, X9 = 0, X10 = 0.25, X11 = 0.25, X12 = 0, X12 = 0, X14 = 0, X15 =$ 0,  $X16 = 0.4$ ,  $X17=0$ ,  $X18=0$  Target T = 1)  $\overline{Z_1}$ in1 = V<sub>01</sub> + V<sub>11</sub> . X<sub>1</sub> + V<sub>21</sub> . X<sub>2</sub> + V<sub>31</sub> . X<sub>3</sub> + V<sub>41</sub> . X<sub>4</sub> + V<sub>51</sub> . X<sub>5</sub> + V<sub>61</sub> . X<sub>6</sub> + V<sub>71</sub>  $X_7 + V_{81}$  .  $X_8 + V_{91}$  .  $X_9 + V_{101}$  .  $X_{10} + V_{111}$  .  $X_{11} + V_{121}$  .  $X_{12} + V_{131}$  .  $X_{13}$ z  $\omega$  $+ V_{141}$  .  $X_{14} + V_{151}$  .  $X_{15} + V_{161}$  .  $X_{16} + V_{171}$ .  $X_{17} + V_{181}$ .  $X_{18}$ Sn  $= 0.287671664 + (0.07380714 * 0.52) + (0.22168096 * 0) +$ ka  $(0.07380714*1) + (0.14774405*0) + (0.29561787*0) + (0.14774405*0)$  $+( 0.22168096*0) + (0.07380714*0) + (0.22168096*0) +$ w  $(0.29561787*) + (0.14774405*) + (0.29561787*) + (0.22168096*)$  $\overline{\omega}$  $+( 0.22168096*0) + (0.14774405*0) + (0.07380714*0) +$  $\subset$  $(0.22168096*0) + (0.07380714*0)$  $= 0.4737954$ 

Tahan perhitungan selanjutnya mengikuti sesuai yg diatas sampai Z\_in18.

Fungsi aktivasi pada hidden layer (Persamaan 2.2) :

 $Z_1 = \frac{1}{1 + e^{-0.4}}$  $\frac{1}{1+e^{-0.473795426}} = 0.616281689$ 

 $Z_2 = \frac{1}{1 + e^{-0.18}}$  $\frac{1}{1+e^{-0.184722064}}$  = 0.546049647

$$
Z_3 = \frac{1}{1 + e^{-0.559329476}} = 0.63629738
$$

Tahan perhitungan selanjutnya mengikuti sesuai yg diatas sampai Z18.

Operasi pada output layer :

Riau

 $\overline{Y}$  in $0 = W_0 + W_1$  .  $Z_1 + W_2$  .  $Z_2 + W_3$  .  $Z_3 + W_4$  .  $Z_4 + W_5$  .  $Z_5 + W_6$  .  $Z_6 + W_7$  .  $Z_7$ + W<sub>8</sub> .  $Z_8$  + W<sub>9</sub> .  $Z_9$  + W<sub>10</sub> .  $Z_{10}$  + W<sub>11</sub> .  $Z_{11}$  + W<sub>12</sub> .  $Z_{12}$  + W<sub>13</sub> .  $Z_{13}$  $+W_{14}$  .  $Z_{14}$  +  $W_{15}$  .  $Z_{15}$  +  $W_{16}$  .  $Z_{16}$  $= 0.49425651 + (0.19636231*0.63) + (0.196551271*0.60) + (0.296773067*0.56) +$ of Sultan  $(0.09689755*0.54) + (0.197203364*0.49) + (0.096567749*0.60) + (0.296545068*0.60) +$  $(0.196443125*0.62) + (0.196702039*0.57) + (0.196855727*0.55) + (0.196454346*0.62) +$  $(0.296547766*0.60) + (0.196568324*0.60) + (0.19682699*0.55) + (0.197162888*0.49) +$  $(0.096512554*0.61) + (0.296524235*0.61) + (0.196470575*0.61)$ S  $= 2.608337546$  $Y_{\perp}$ in1 = 0.500370069 + (0.200234387 \* 0.63) + (0.200222211 \* 0.60) + (0.30020792 \* 0.56) +  $(0.1001999 * 0.54) + (0.200180195 * 0.49) + (0.10022115 * 0.60) + (0.300222611 * 0.60)$ mise

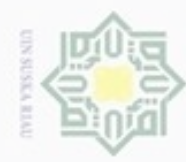

Hak

cipta

 $\Rightarrow$ 

C)

mise

Riau

N

Dilarang mengumumkan dan memperbanyak sebagian atau seluruh karya tulis ini dalam bentuk apapun tanpa izin UIN Suska Riau

 $+(0.200229179 * 0.62) + (0.200212497 * 0.57) + (0.200202594 * 0.55) + (0.200228456)$  $*$  0.62) + (0.300222437  $*$  0.60) + (0.200221113  $*$  0.60) + (0.200204446  $*$  0.55) +  $(0.300182803 * 0.49) + (0.100224706 * 0.61) + (0.300223953 * 0.61) + (0.200227411)$ \*0.61)  $= 2.701701811$ 

Fungsi aktivasi pada output layer :

 $Y_0 = \frac{1}{1 + e^{-2.60}}$  $\frac{1}{1+e^{-2.608337546}} = 0.931396246$ co  $Y_1 = \frac{1}{1 + e^{-27}}$  $\frac{1}{1+e^{-2.701701811}}$  = 0.937126989 Riau yo y1 Kelas  $1:0$ Fungsi aktifasi :  $T = \{$  Kelas 2 : 0 1 Kelas 3 : 1 1

Ket : jika  $Y < 0.9708 = 0$ 

 $Y > 0.9708 = 1$ 

Jadi, data uji baru mendapatkan nilai y $0 = 0$  dan y $1 = 0$ , maka data ini termasuk kelas 1 yaitu APTS.

### **4.3 Perancangan Sistem**

Tahap perancangan sistem adalah tahap untuk membuat rancangan sistem deteksi penyakit jantung koroner (PJK) menggunakan metode *Backpropagation* dna inisialisasi bobot algoritma nguyen widrow. Perancangan pada tahap ini meliputi rancangan umum sistem, *flowchart*, *context diagram*, *data flow diagram*  (DFD), *entitas relational diagram* (ERD), dan perancangan tabel database.

### **4.3.2 Rancangan Umum Sistem**

Setelah dilakukan analisa terhadap sistem yang akan dibangun, tahap selanjutnya yaitu menentukan rancangan terhadap proses yang telah dijelaskan sebelumnya. Adapun alur dari rancangan umum sebuah sistem deteksi penyakit jantung koroner (PJK) akan dijelaskan pada Gambar 4.1 berikut ini.

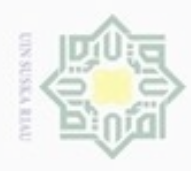

N

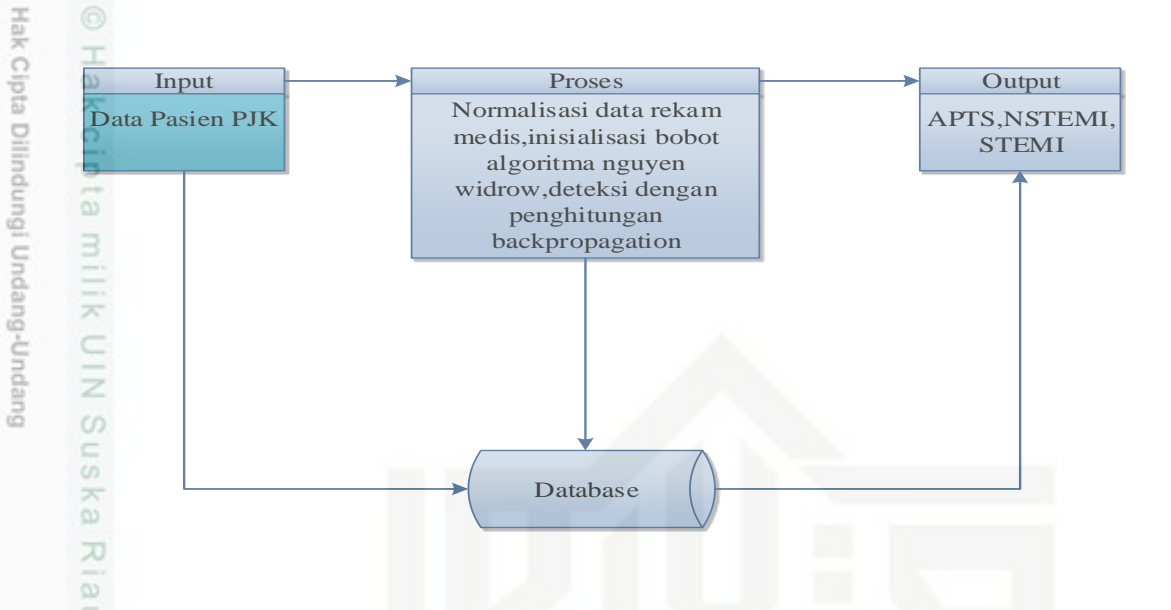

### **Gambar 4.1 Rancangan Umum Sistem**

### **4.3.3 Flowchart**

 $\subset$ 

ıltan Syarif Kasim Riau

Pada proses mendeteksi penyakit jantung koroner (PJK) dengan menerapkan metode *Backpropagation* dan inisialisasi bobot algoritma nguyen widrow dapat dilihat pada gambar flowchart sistem. Flowchart sistem mendeskripsikan proses aliran sistem yang terjadi mulai dari awal menggunakan sistem hingga selesai. Dimana pada perancangan sistem terdapat admin dan pasien yang terlibat dalam menggunakan sistem. Pada gambar 4.2 dapat digambarkan flowchart sistem aplikasi *Backpropagation* mendeteksi penyakit jantung koroner (PJK).

### **4.3.4 Context Diagram**

*Context diagram* digunakan untuk menggambarkan proses kerja sistem secara umum. *Context diagram* merupakan *data flow diagram* level 0 yang menggambarkan garis besar operasional sistem. Rancangan *context diagram* untuk sistem deteksi penyakit jantung koroner (PJK) dapat dilihat seperti Gambar 4.3 sebagai berikut.

Pengutipan hanya untuk kepentingan pendidikan, penelitian, penulisan karya itmiah, penyusunan laporan, penulisan kritik atau tinjauan suatu masalah

Dilarang mengutip sebagian atau seluruh karya tulis ini tanpa mencantumkan dan menyebutkan sumber

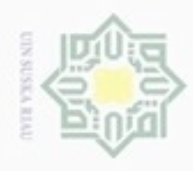

Hak

 $\ldots$ 

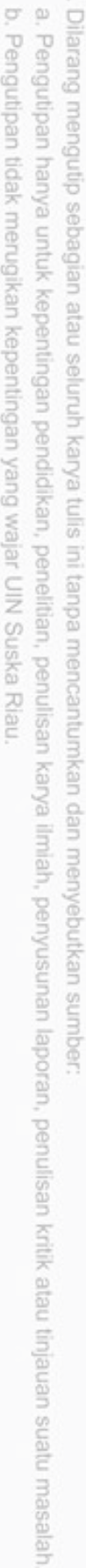

- N Pengutipan tidak merugikan kepentingan yang wajar UIN Suska Riau
- 
- Dilarang mengumumkan dan memperbanyak sebagian atau seluruh karya tulis ini dalam bentuk apapun tanpa izin UIN Suska Riau

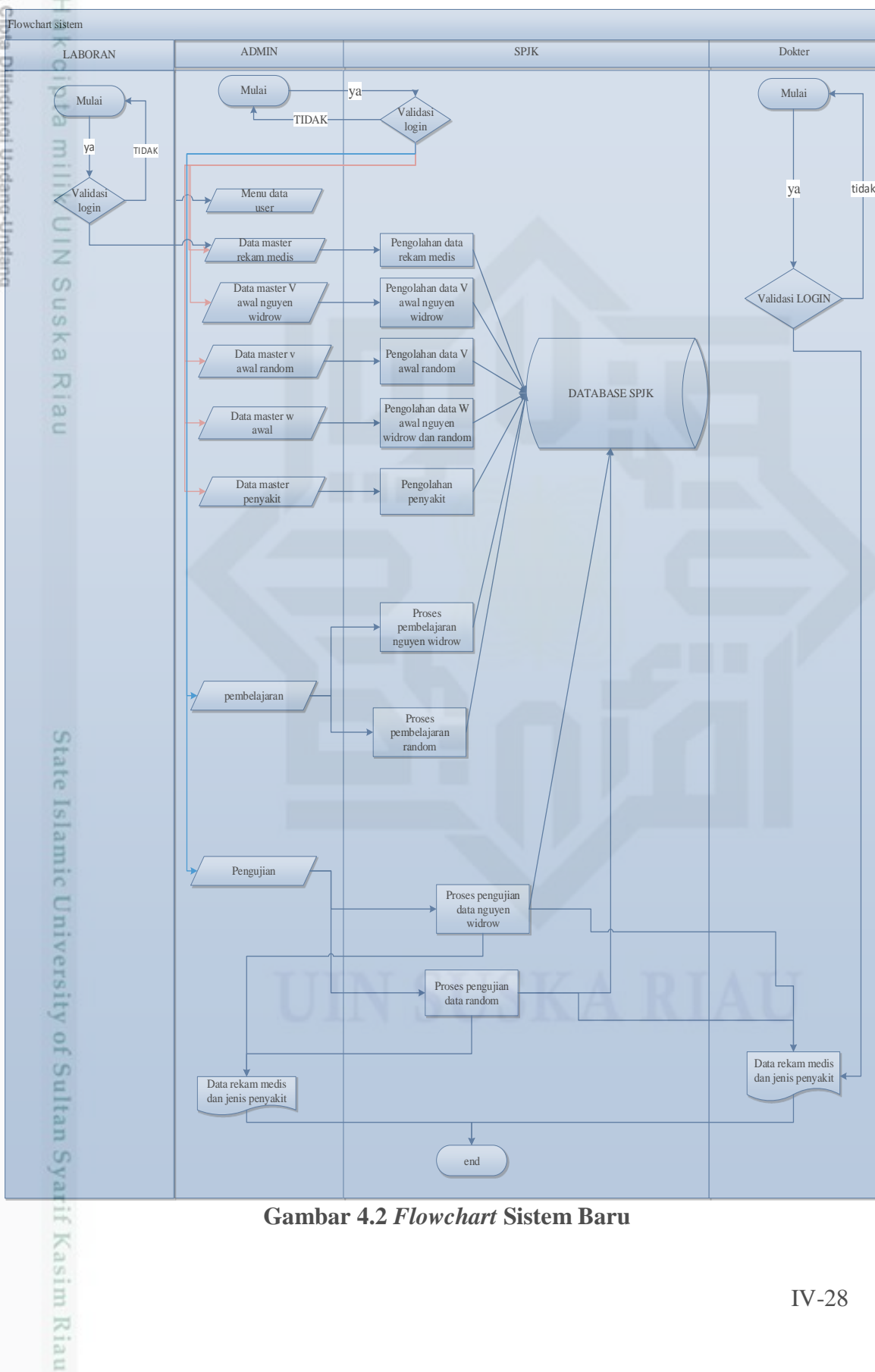

**Gambar 4.2** *Flowchart* **Sistem Baru**

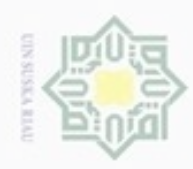

Dilarang menguup sebagan atau seluruh karya tulis ini tanpa mencantumkan dan menyebutkan sumber

- $\alpha$ Pengutipan hanya untuk kepentingan pendidikan, penelitian, penulisan karya ilmiah, penyusunan laporan, penulisan kritik atau tinjauan suatu masalah
- N ø Pengutipan tidak merugikan kepentingan yang wajar UIN Suska Riau
- 
- Dilarang mengumumkan dan memperbanyak sebagian atau seluruh karya tulis ini dalam bentuk apapun tanpa izin UIN Suska Riau

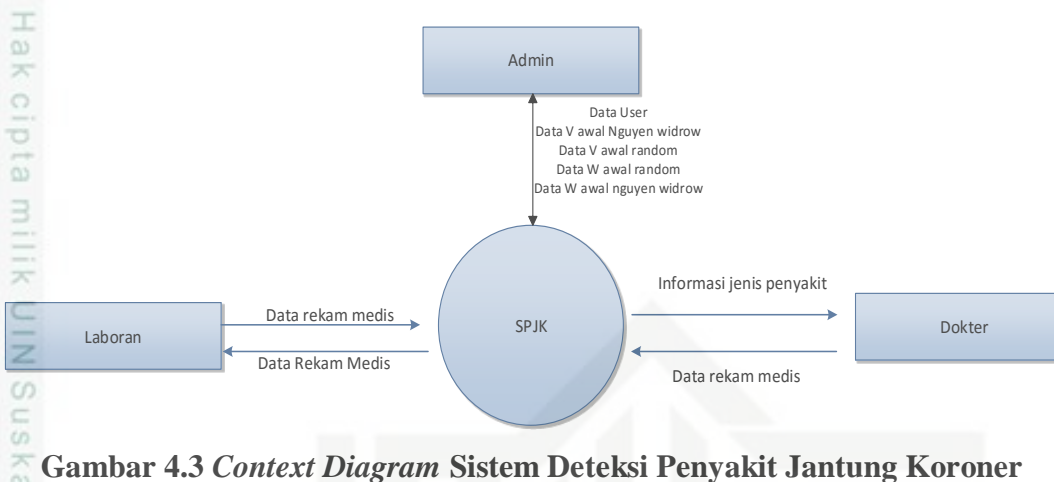

### ka. Riau **(PJK)**

Dalam sistem deteksi penyakit jantung koroner (PJK) menggunakan metode Bacpropagation, pengguna sistem tersebut yaitu Admin dan dokter. Hak akses dalam sistem dapat dilihat pada Tabel 4.24 berikut ini.

### **Tabel 4.22 Kategori Pengguna**

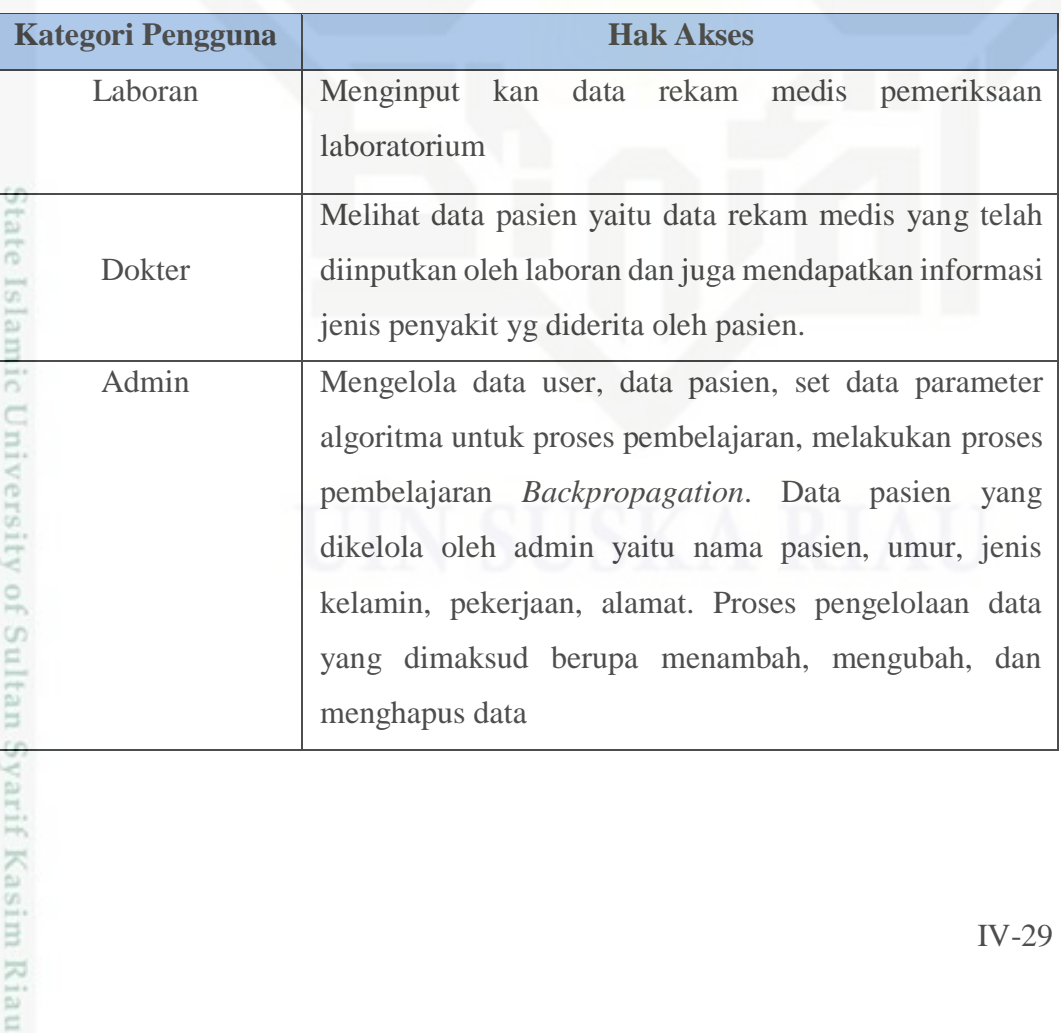

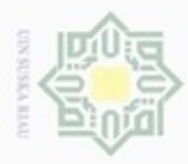

N

### **4.3.5** *Data Flow Diagram* **(DFD)**

*Data flow diagram* (DFD) merupakan penjabaran dari *context diagram* secara  $\circ$ lebih terperinci. Semua proses yang terjadi dapat dilihat pada *data flow diagram* sebagai berikut.

### **1. DFD Level 1**

 $\bar{z}$ Gambar DFD level 1 sistem deteksi penyakit jantung koroner (PJK) dengan menggunakan metode *backpropagation* dan inisialisasi bobot nguyen widrow adalah sebagai berikut.

Ada lima proses proses yang terdapat pada DFD level 1 yaitu proses login, 力 pengolahan data master, pengolahan data diagnosa, dan pengolahan pembelajaran dan pengujian. Untuk lebih jelasnya tentang proses-proses yang terdapat pada DFD level 1 dapat dilihat pada Tabel 4.23 sebagai berikut.

IV-30

State Islamic University of Sultan Syarif Kasim Riau

Hak Cipta Dilindungi Undang-Undang

Dilarang mengutip sebagian atau seluruh karya tulis ini tanpa mencantumkan dan menyebutkan sumber

 $\omega$ ö Pengutipan hanya untuk kepentingan pendidikan, penelitian, penulisan karya itmiah, penyusunan laporan, penulisan kritik atau tinjauan suatu masalah Pengutipan tidak merugikan kepentingan yang wajar UIN Suska Riau

Dilarang mengumumkan dan memperbanyak sebagian atau seluruh karya tulis ini dalam bentuk apapun tanpa izin UIN Suska Riau

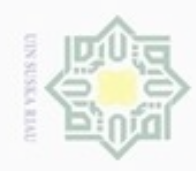

Pengutipan hanya untuk kepentingan pendidikan,

donbuew buerello

N

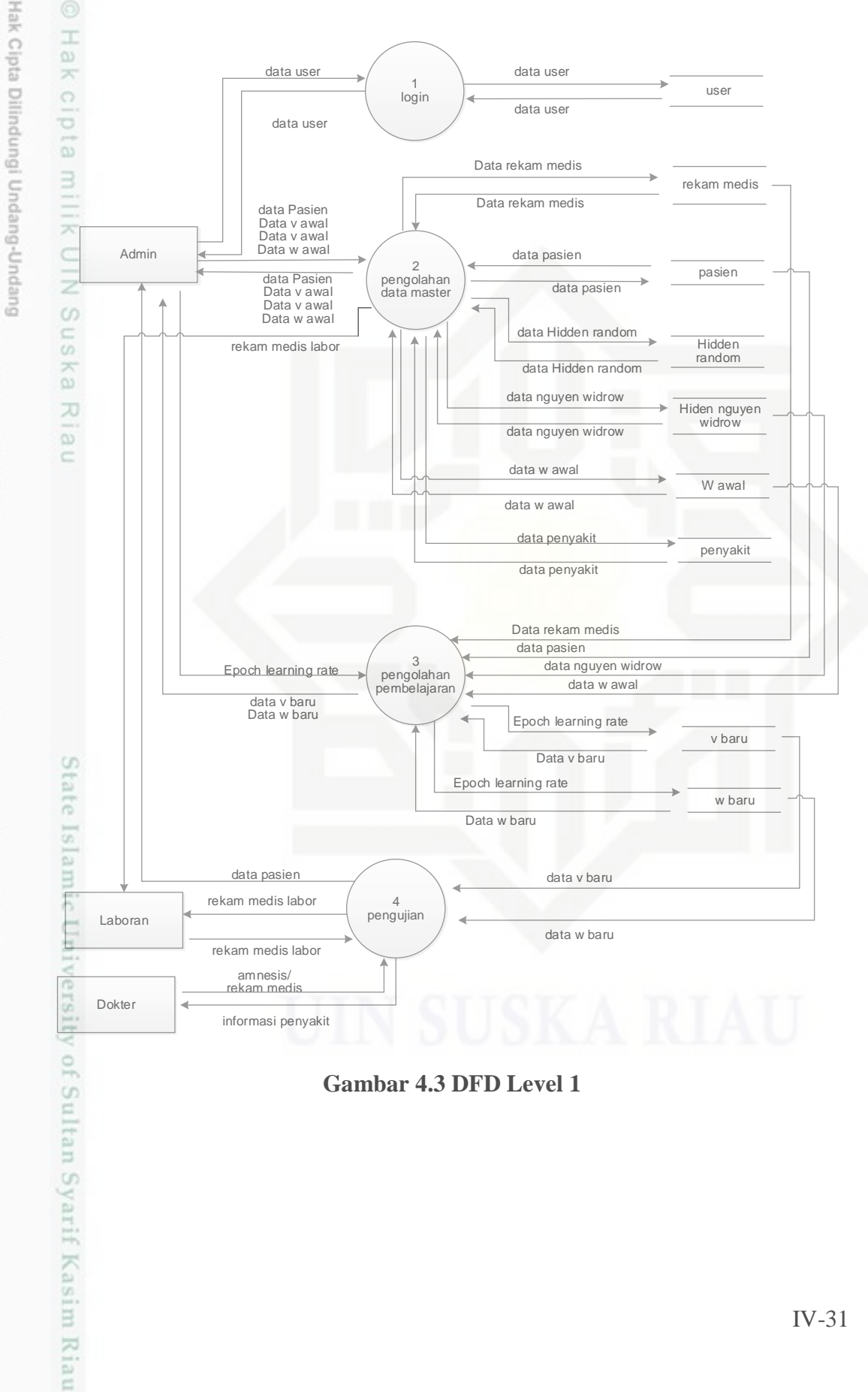

**Gambar 4.3 DFD Level 1**

sebagian atau seluruh karya tulis ini tanpa mencantumkan dan menyebutkan sumber

penelitian,

benilisan

karya ilmiah, penyusunan laporan, penulisan kritik atau tinjauan suatu masalah

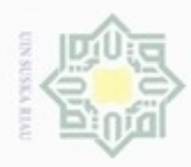

ō

1. Dilarang mengutip sebagian atau seluruh karya tulis ini tanpa mencantumkan dan menyebutkan sumber:

a. Pengutipan hanya untuk kepentingan pendidikan, penelitian, penulisan karya ilmiah, penyusunan laporan, penulisan kritik atau tinjauan suatu masalah.

b. Pengutipan tidak merugikan kepentingan yang wajar UIN Suska Riau.

2. Dilarang mengumumkan dan memperbanyak sebagian atau seluruh karya tulis ini dalam bentuk apapun tanpa izin UIN Suska Riau

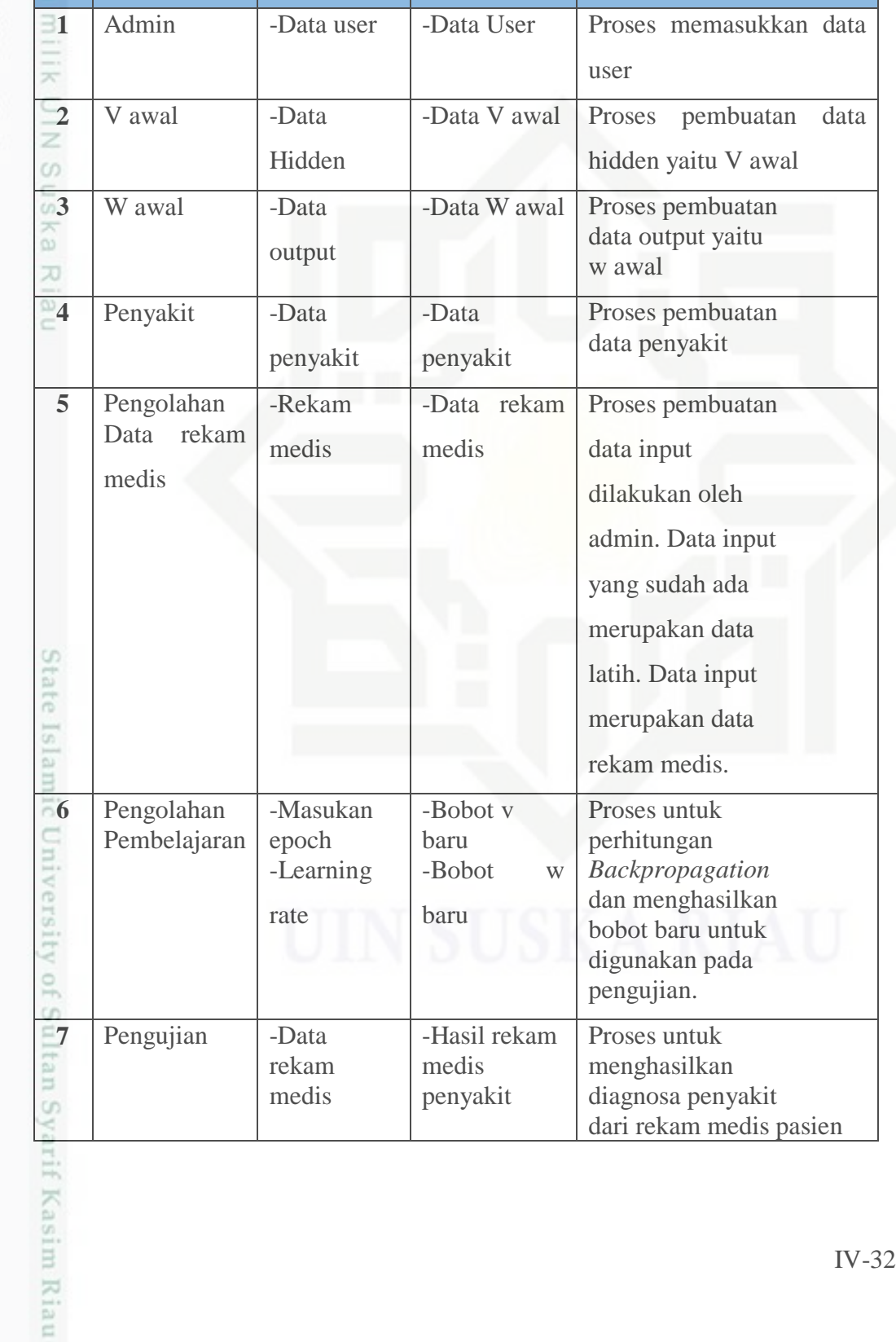

**Masukan Keluaran Deskripsi**

**Tabel 4.23 Proses DFD Level 1**

**Proses**

**No Nama** 

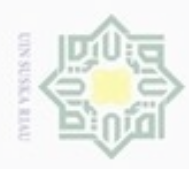

×

### Dueuelig  $\omega$ Pengutipan danbuew hanya untuk sepagian atau seluruh karya kepentingan pendidikan, siin penelitian, ini tanpa mencantumkan dan penulisan karya ilmiah, penyusunan laporan, penulisan kritik atau tinjauan suatu masalah

N  $\sigma$ Pengutipan tidak merugikan kepentingan yang wajar

- 
- Dilarang mengumumkan dan memperbanyak sebagian atau seluruh karya tulis ini dalam bentuk apapun tanpa izin UIN Suska Riau

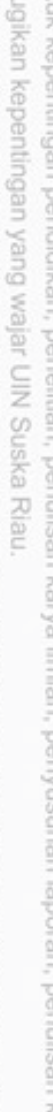

- 
- 

miss

Riau

### **2. DFD Level 2 Proses Pengolahan Data Master**

 $\bigcirc$ DFD level 2 merupakan rincian dari proses pengolahan data master.berikut adalah gambar DFD level 2 proses 2 pengolahan data yang dapat dilihat pada Gambar 4.4 sebagai berikut.

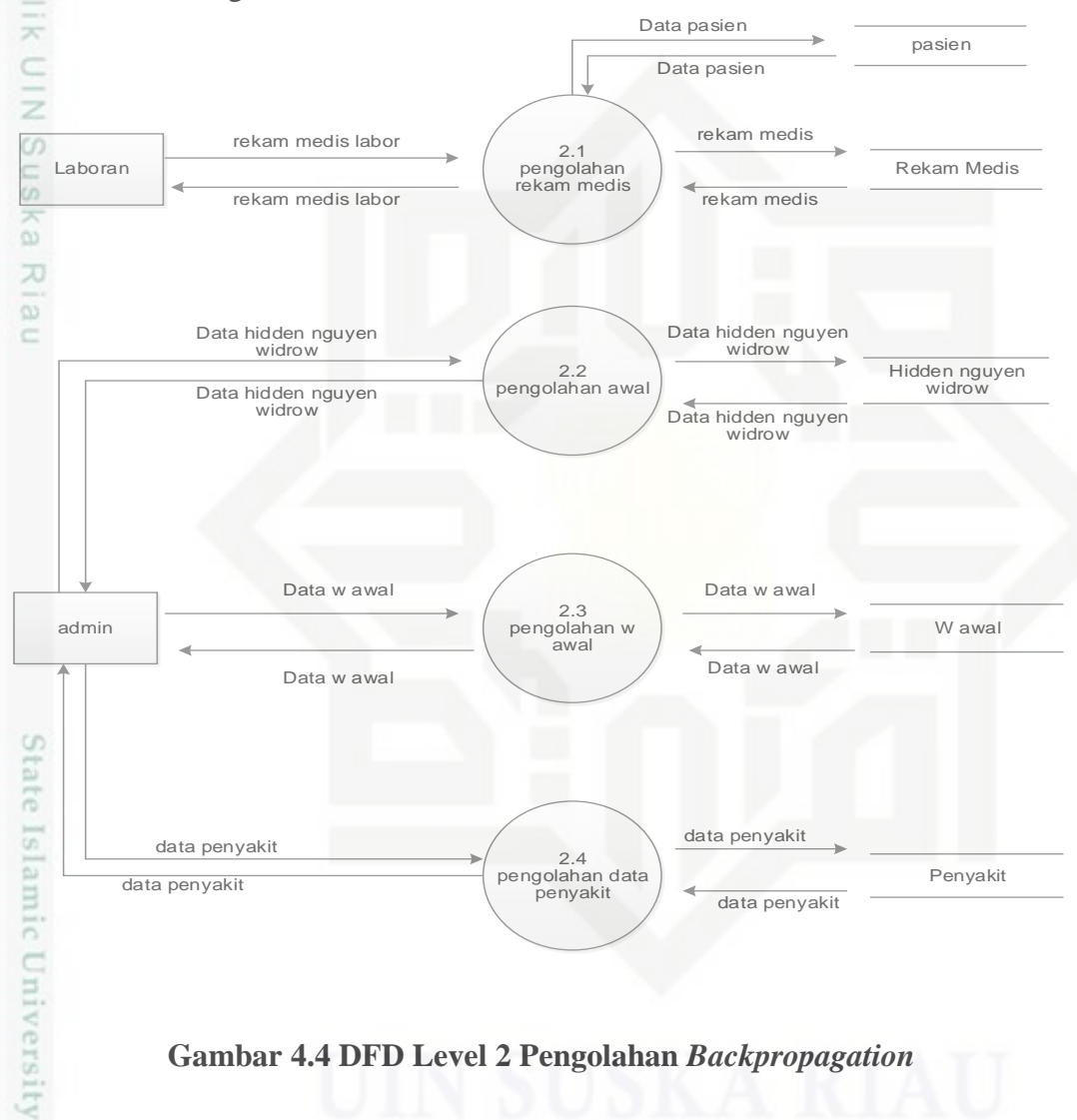

### **Gambar 4.4 DFD Level 2 Pengolahan** *Backpropagation*

 $\subseteq$ Pada Gambar 4.4 terdapat empat proses pengolahan data yang terjadi pada DFD level 2 proses 2 pengolahan data master yaitu pengolahan data rekam medis, pengolahan data V awal, pengolahan data W awal, dan pengolahan data Penyakit. Untuk lebih jelasnya tentang proses-proses yang terjadi pada DFD level 2 proses 2 dapat dilihat pada Tabel 4.24 sebagai berikut.

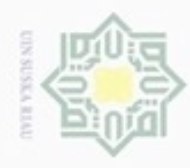

Hak

## Hak Cipta Dilindungi Undang-Undang

Dilarang menguup sebagan atau seluruh karya tulis ini tanpa mencantumkan dan menyebutkan sumber

 $\omega$ Pengutipan hanya untuk kepentingan pendidikan, penelitian, penulisan karya itmiah, penyusunan laporan, penulisan kritik atau tinjauan suatu masalah

arif Kasim Riau

- N Pengutipan tidak merugikan kepentingan yang wajar UIN Suska Riau
- 
- Dilarang mengumumkan dan memperbanyak sebagian atau seluruh karya tulis ini dalam bentuk apapun tanpa izin UIN Suska Riau
- 

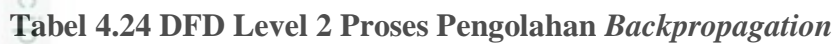

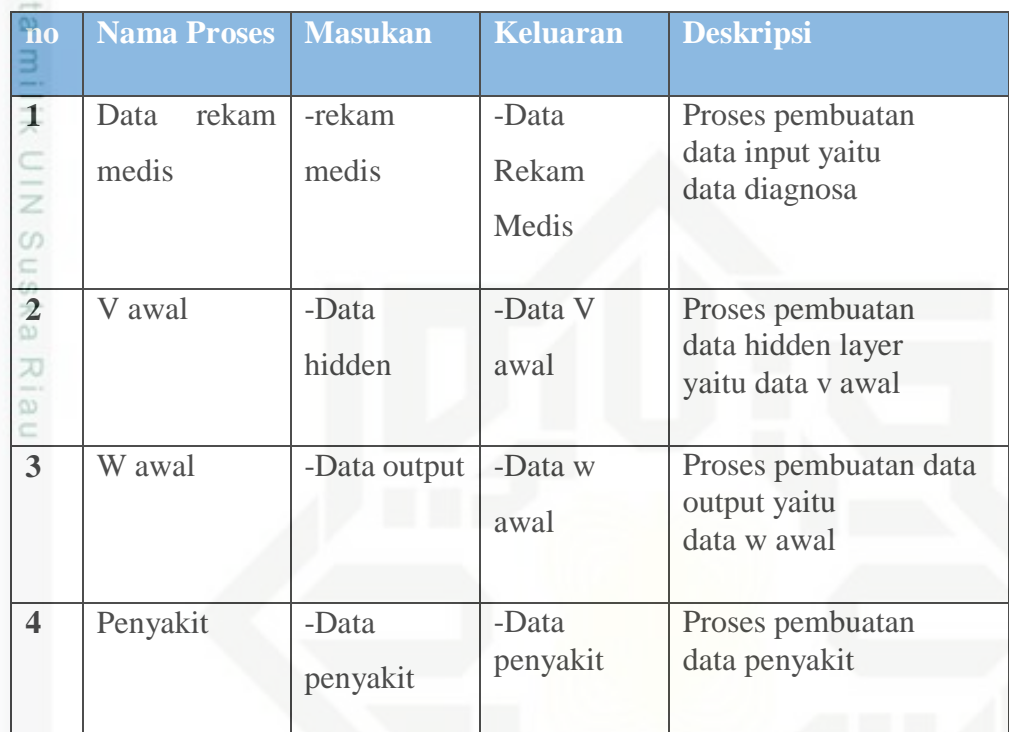

### **4.3.6 Entity Relation Diagram (ERD)**

 $\overline{9}$ *Entity Relation Diagram* merupakan suatu model untuk menjelaskan hubungan antara data dalam basis data berdasarkan objek-objek dasar data yang mempunyai hubungan antar relasi. ERD digunakan untuk memodelkan struktur data dan hubungan antar data, untuk menggambarkannya digunakan beberapa notasi dan symbol. ERD dari sistem *Backpropagation* mendeteksi penyakit jantung koroner terdiri dari 11 tabel yaitu : bobot baru nguyen widrow, bobot baru random, hidden nguyen widrow, hidden random, input, output, penyakit, user, w baru random, dan data w baru nguyen widrow dapat dilihat pada table 4.2.5 dan gambar 4.7 berikut. Dari diagram hubungan entitas (ERD) diatas dapat dirancang table sekaligus hubungan antar table. Keterangn entitas ERD pada gambar diatas dapat dijelaskan pada table 4.25 pada lampiran keterangan ERD pada lampiran E:

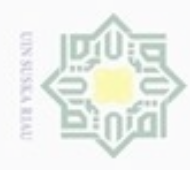

Pengutipan hanya untuk kepentingan pendidikan, penelitian, penulisan

sebagian atau seluruh karya tulis ini tanpa mencantumkan dan menyebutkan sumber

karya ilmiah, penyusunan laporan, penulisan kritik atau tinjauan suatu masalah

B

Riau

donbuew buezello

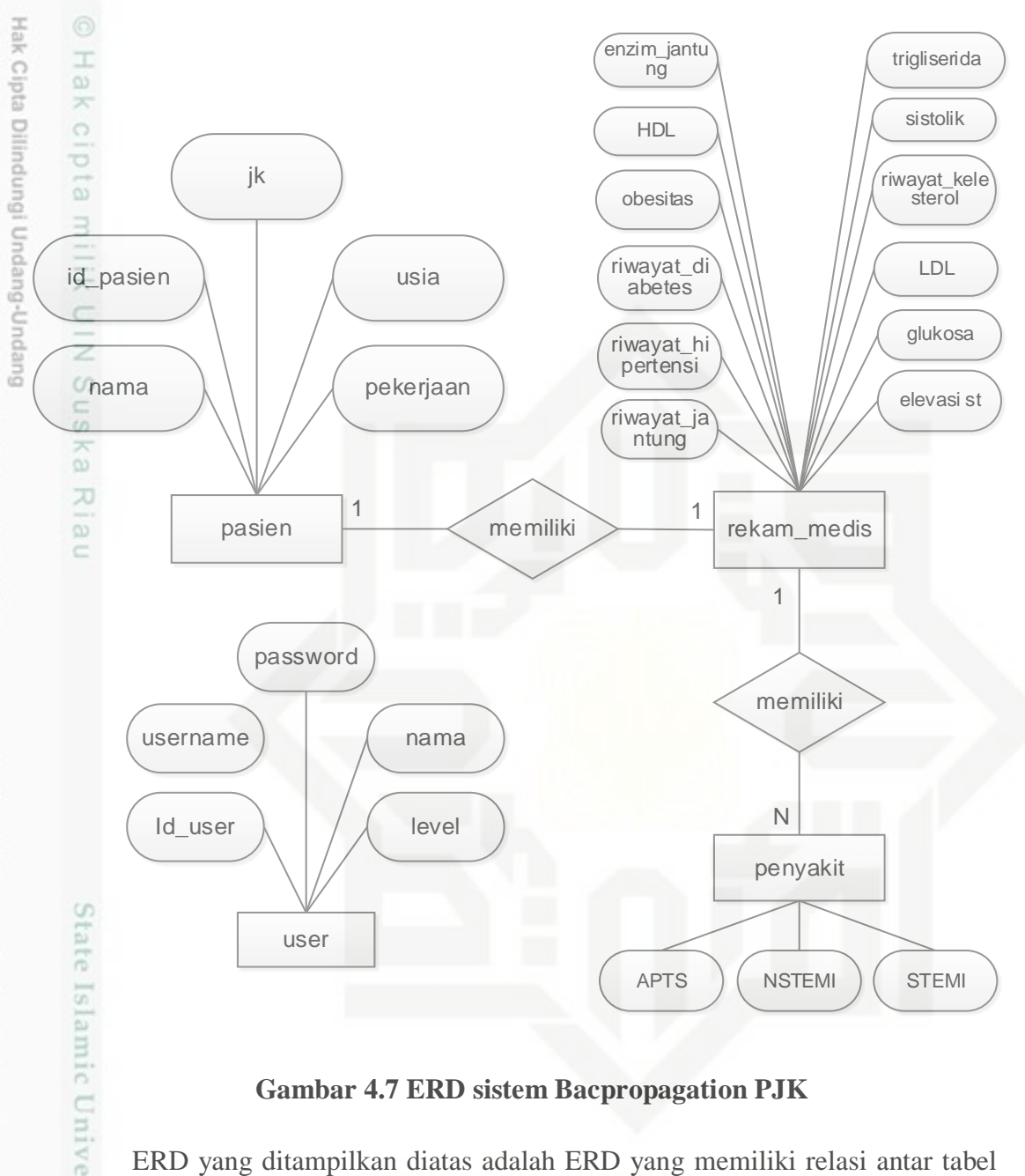

### **Gambar 4.7 ERD sistem Bacpropagation PJK**

ERD yang ditampilkan diatas adalah ERD yang memiliki relasi antar tabel yaitu user,penyakit rekam medis, dan pasien , sedangkan yang tidak memiliki relasi tidak ditampilkan yaitu bobot baru widrow, bobot baru random,hidden nguyen widrow,hidden random, w awal dan w baru.

### **4.4 Perancangan Antarmuka (***Interface***)**

*Interface* sistem adalah sarana pengembangan sistem yang digunakan untuk membuat komunikasi yang lebih mudah, dan konsisten antara sistem dengan pemakainya. *Interface* meliputi tampilan yang baik dan mudah dipaham sehingga

N Dilarang mengumumkan dan memperbanyak sebagian atau seluruh karya tulis ini dalam bentuk apapun tanpa izin UIN Suska Riau ö Pengutipan tidak merugikan kepentingan yang wajar UIN Suska Riau

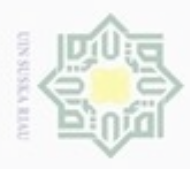

 $\alpha$ 

hanya untuk kepentingan pendidikan, penelitian, silut eynext durintes using manya tulis

ini tanpa mencantumkan dan

menyebutkan sumber

penulsan

karya ilmiah, penyusunan laporan, penulisan kritik atau tinjauan suatu masalah

mise

Riau

Hak Cipta Dilindungi Undang-Undang

 $O$ Sn Ka w  $\overline{\omega}$ c

dinfuern gnenslid Pengutipan

N

sistem tersebut nyaman dimata pengguna. Rancangan antarmuka pada sistem deteksi penyakit jantung koroner (PJK) ini adalah sebagai berikut :

### **4.4.2 Rancangan Antarmuka Awal** *Login*

Rancangan antarmuka *login* digunakan untuk mengisikan data *user* agar *user* bisa mengakses sistem. Struktur rancangan antarmuka *login* ditunjukkan pada Gambar 4.8.

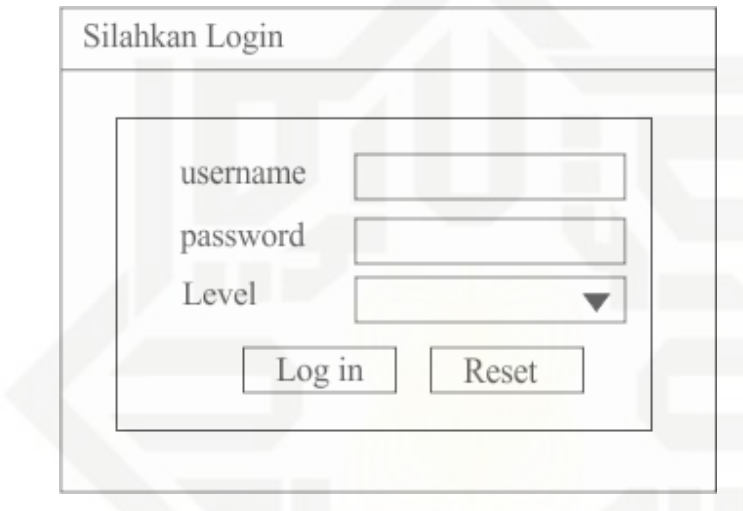

**Gambar 4.8 Rancangan Antarmuka** *Login*

### **4.4.3 Rancangan Antarmuka Menu Utama Admin**

Rancangan antarmuka menu utama merupakan *interface* yang muncul ketika admin *login* ke sistem. Struktur rancangan antarmuka menu utama admin ditunjukkan pada Gambar 4.9.

### **4.4.4 Rancangan Antarmuka Menu Data** *User*

Rancangan antarmuka menu data *user* yang digunakan untuk mengelola data *user* agar bisa *login* ke sistem. Struktur rancangan antarmuka menu data *user* ditunjukkan pada Gambar 4.10.

### **4.4.5 Rancangan Antarmuka Data Pasien**

Rancangan antarmuka data pasien digunakan untuk mengelola data pasien. Struktur rancangan antarmuka menu data pasien ditunjukkan pada Gambar 4.11.

Dilarang mengumumkan dan memperbanyak sebagian atau seluruh karya tulis ini dalam bentuk apapun tanpa izin UIN Suska Riau  $\sigma$ Pengutipan tidak merugikan kepentingan yang wajar **UIN Suska Riau** 

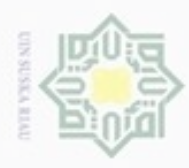

N

Riau

Kasim Riau

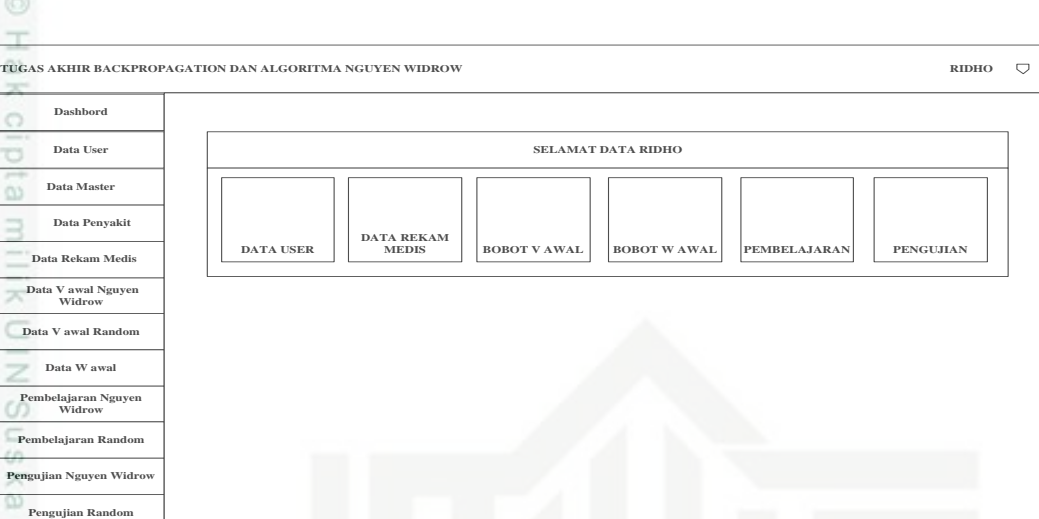

**Gambar 4.9 Rancangan Antarmuka Menu Utama Admin**

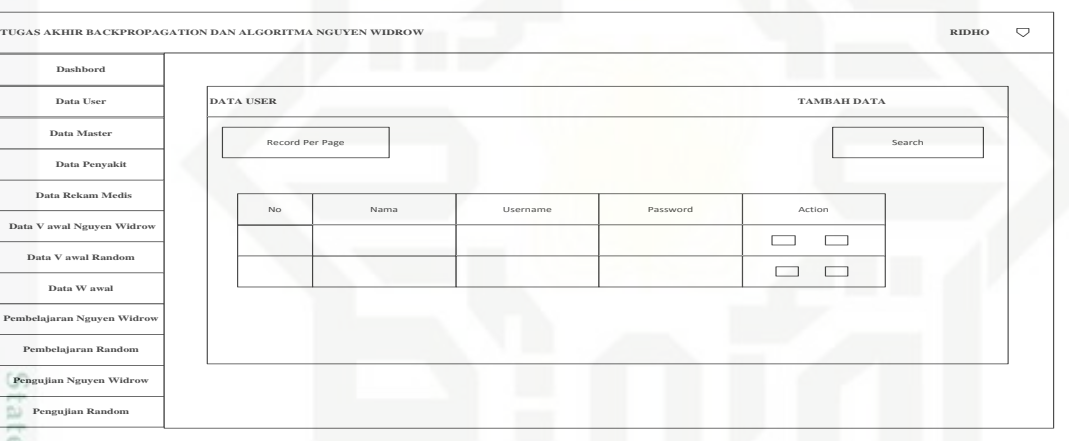

**Gambar 4.10 Rancangan Antarmuka Menu Data** *User*

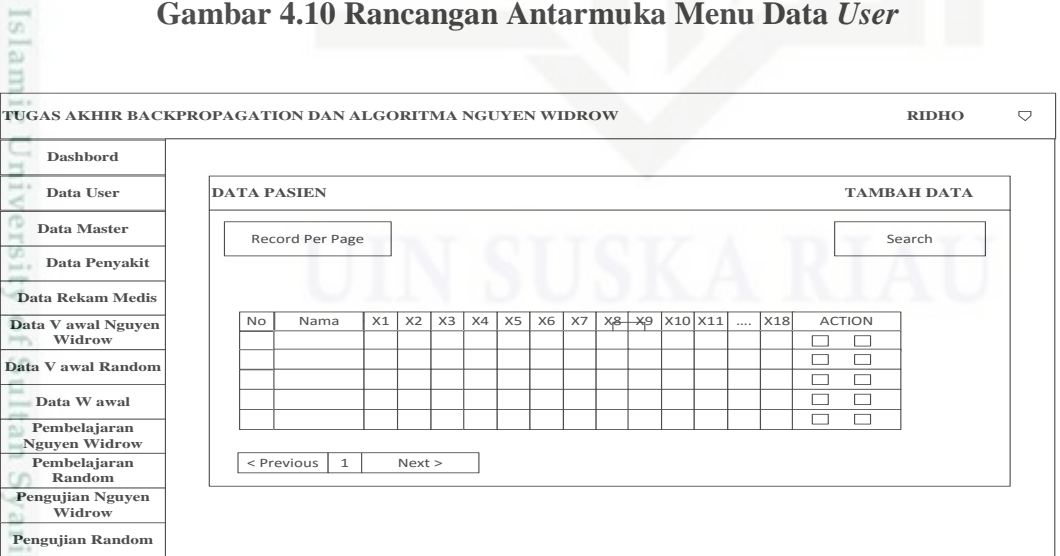

**Gambar 4.11 Rancangan Antarmuka Menu Data Pasien**

. Pengutipan hanya untuk kepentingan pendidikan, penelitian, penulisan karya ilmiah, penyusunan laporan, penulisan kritik atau tinjauan suatu masalah

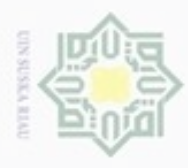

 $\alpha$ 

ø

N

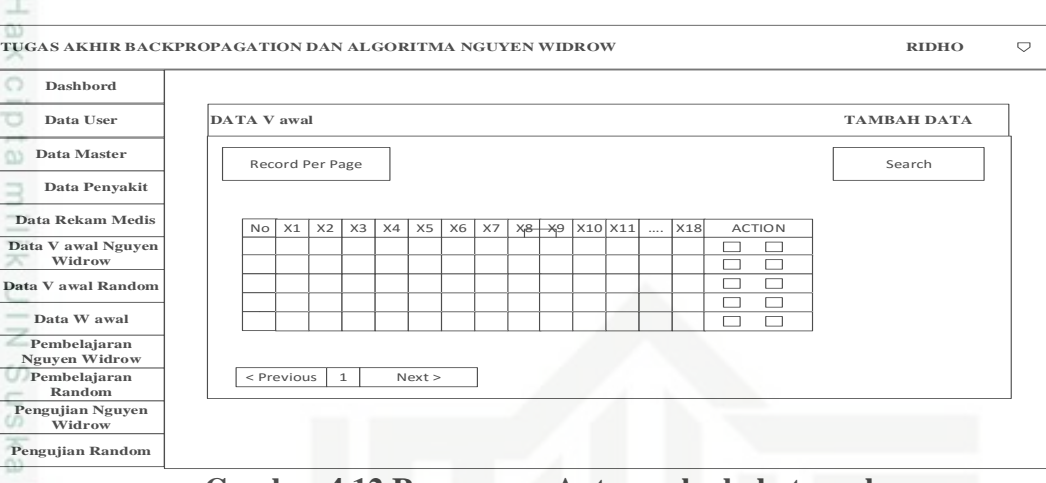

### **Gambar 4.12 Rancangan Antarmuka bobot awal**

### **4.4.6 Rancangan Antarmuka bobot keluaran awal**

Rancangan antarmuka W awal digunakan untuk menampilkan menu data w awal. Struktur rancangan antarmuka w awal ditunjukkan pada Gambar 4.13.

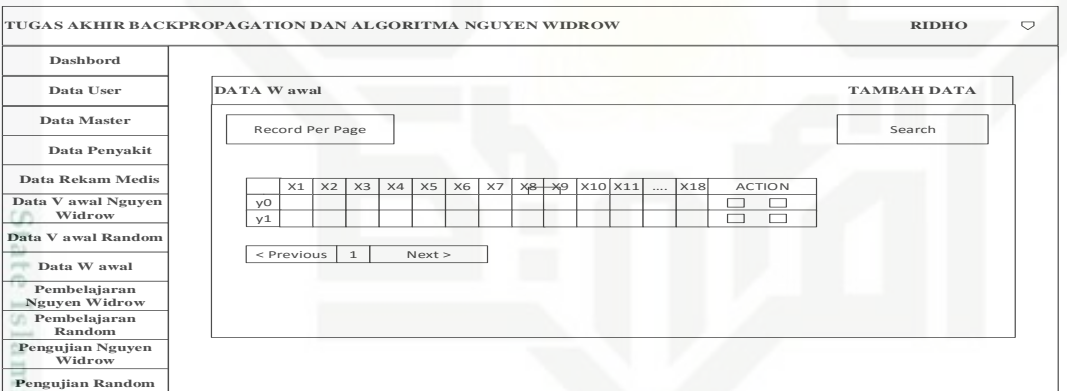

**Gambar 4.13 Rancangan Antarmuka Submenu Profil**

# c University of Sultan Syarif Kasim Riau

Hak Cipta Dilindungi Undang-Undang

- Pengutipan tidak merugikan kepentingan yang wajar UIN Suska Riau. Pengutipan hanya untuk kepentingan pendidikan, penelitian, penulisan karya ilmiah, penyusunan laporan, penulisan kritik atau tinjauan suatu masalah
- 

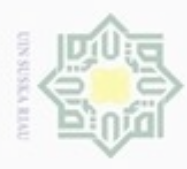

ö

Hak Cipta Dilindungi Undang-Undang

 $\subset$ 

ate Islamic University of Sultan Syarif Kasim Riau

Dilarang mengutip sebagian atau seluruh karya tulis ini tanpa mencantumkan dan menyebutkan sumber

N

**4.4.7 Rancangan Antarmuka pembelajaran Bacpropagation nguyen widrow dan random**  $\circ$ 

e<sub>1d</sub> Rancangan form pembelajaran *backpropagation* akan muncul setelah admin memilih menu pembelajaran. Form menu pembelajaran ditunjukkan pada Gambar 4.14.

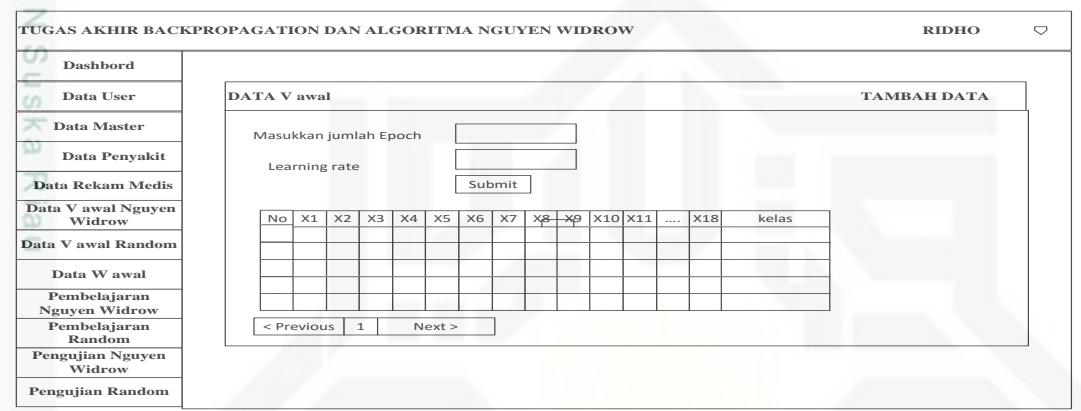

**Gambar 4.14 Rancangan Antarmuka Submenu Data Latih**

### **4.4.8 Rancangan Antarmuka pengujian**

Rancangan form pengujian *backpropagation* akan muncul setelah admin memilih menu pengujian. Form menu pembelajaran ditunjukkan pada gambar 4.15

Pengutipan hanya untuk kepentingan pendidikan, penelitian, penulisan karya itmiah, penyusunan laporan, penulisan kritik atau tinjauan suatu masalah

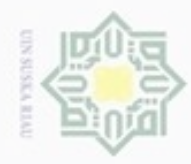

## @ Hak cipta milik UIN Suska Riau

# State Islamic University of Sultan Syarif Kasim Riau

Hak Cipta Dilindungi Undang-Undang

- Dilarang mengutip sebagian atau seluruh karya tulis ini tanpa mencantumkan dan menyebutkan sumber:
- a. Pengutipan hanya untuk kepentingan pendidikan, penelitian, penulisan karya ilmiah, penyusunan laporan, penulisan kritik atau tinjauan suatu masalah.
- b. Pengutipan tidak merugikan kepentingan yang wajar UIN Suska Riau.
- 2. Dilarang mengumumkan dan memperbanyak sebagian atau seluruh karya tulis ini dalam bentuk apapun tanpa izin UIN Suska Riau

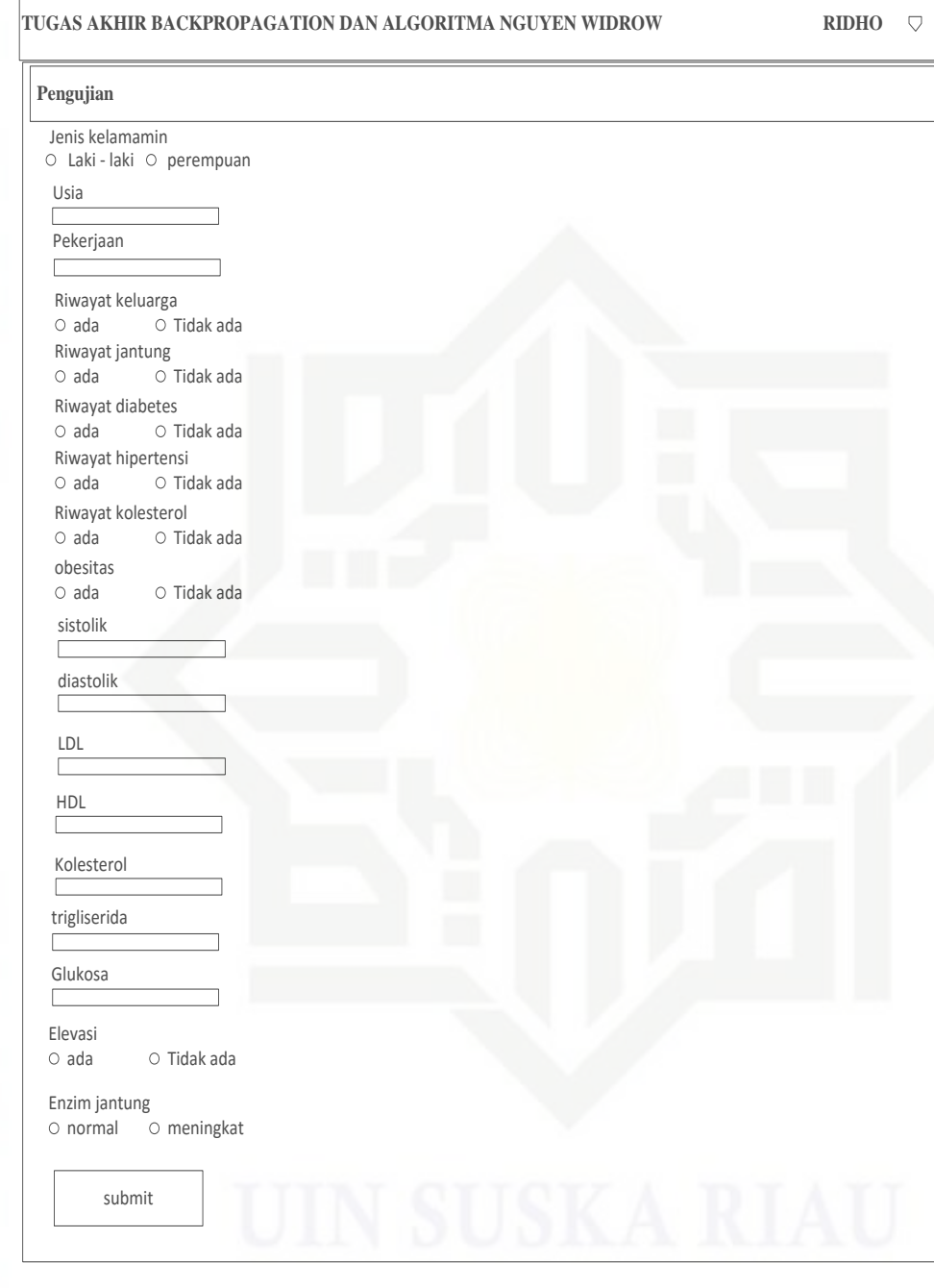

### **Gambar 4.15 Rancangan Antarmuka form pengujian**